#### Consolidated Consent and Authorisation – New under the Water (Prevention and Control of Pollution) Act 1974 and Air (Prevention and Control of Pollution) Act 1981 and Hazardous and other wastes management and tranceboundry Rule, 2016

| 1 | Name of Approval / NOC /<br>Licence | Consolidated Consent and Authorisation                                                                                                    |                                                                                                  |  |  |  |
|---|-------------------------------------|----------------------------------------------------------------------------------------------------|--------------------------------------------------------------------------------------------------|--|--|--|
| 2 | Competent authority                 | Pollution Control Cor                                                                                                    | nmittee                                                                                          |  |  |  |
| 3 | Applicability criteria              | Every industry or manufacturing units                                                                                                    |                                                                                                  |  |  |  |
| 4 | Stage                               | Pre-operation                                                                                                    |                                                                                                  |  |  |  |
| 5 | Timelines                           | 90 Days                                                                                                    |                                                                                                  |  |  |  |
| 6 | Document required                   | ,                                                                                                    | er the Water                                                                                     |  |  |  |
|   |                                     | <ol> <li>90 Days</li> <li>Form XIII under the Water<br/>(Prevention and Control of<br/>Pollution) Act 1974.</li> <li>Form I under the Air (Prevention<br/>and Control of Pollution) Act 198</li> <li>Comprehensive project report.</li> <li>Manufacturing process along with<br/>flow diagram and list of<br/>machineries.</li> <li>Self-certified declaration letter<br/>showing capital investment.</li> <li>Details of effluent treatment plan<br/>with flow diagram.</li> <li>Details of hazardous waste<br/>generation, Storage and mode of<br/>disposal.</li> <li>Fulfilment of conditions stipulated<br/>in the consent issued for<br/>establishment and conditions<br/>stipulated by other statutory<br/>agencies / bodies.</li> <li>Login to the portal<br/>(ddnocmms.nic.in) with User<br/>credentials.</li> <li>Fill all the information.</li> <li>Submit fees with<br/>acknowledgement receipt.</li> <li>Approval by authority.</li> <li>Download certificate from<br/>ddnocmms.nic.in.</li> </ol> |                                                                                                  |  |  |  |
| 7 | Procedure for getting licence       |                                                                                                    |                                                                                                  |  |  |  |
| 8 | Fees and Mode of Payment            | Capital investment 100 Crore and above                                                                                                    | Consent fees per<br>year under water<br>Act and Air Act (to<br>be paid separately)<br>1,50,000/- |  |  |  |
|   |                                     | 50 Crore to 100<br>Crore                                                                                                    | 90,000/-                                                                                         |  |  |  |
|   |                                     | 10 crore to 50 Crore                                                                                                    | 60,000/-                                                                                         |  |  |  |
|   |                                     | 5 Crore to 10 Crore                                                                                                    | 15,000/-                                                                                         |  |  |  |
|   |                                     | 1 Crore to 5 Crore                                                                                                    | 7500/-                                                                                           |  |  |  |
|   |                                     | 60 Lakh to 1 Crore                                                                                                    | 3000/-                                                                                           |  |  |  |

|    |                     | 10 Lakh to 60 Lakh                                                                                                    | 1500/-            |
|----|---------------------|----------------------------------------------------------------------------------------------------|-------------------|
|    |                     | Below 10 Lakh                                                                                                    | 300/-             |
| 9  | Validity of Licence | <ul> <li>5 Year for Red a<br/>Industry.</li> <li>15 Years for Gree<br/>Industry.</li> <li>Only intimation r<br/>Category Industry</li> </ul> | equired for White |
| 10 |                     |                                                                                                    |                   |

#### Consolidated Consent and Authorisation – Renewal under the Water (Prevention and Control of Pollution) Act 1974 and Air (Prevention and Control of Pollution) Act 1981 and Hazardous and other wastes management and tranceboundry Rule, 2016

| 1 | Name of Approval / NOC /<br>Licence | Consolidated Consent and Authorisation – Renew                                                                                                    |                                                                                                  |  |  |
|---|-------------------------------------|----------------------------------------------------------------------------------------------------|--------------------------------------------------------------------------------------------------|--|--|
| 2 | Competent authority                 | Pollution Control Cor                                                                                                    | mmittee                                                                                          |  |  |
| 3 | Applicability criteria              | Every industry or manufacturing units                                                                                                    |                                                                                                  |  |  |
| 4 | Stage                               | Pre-operation                                                                                                    |                                                                                                  |  |  |
| 5 | Timelines                           | 90 Days                                                                                                    |                                                                                                  |  |  |
| 6 | Document required                   | 1. Form XIII unde                                                                                                    | er the Water                                                                                     |  |  |
|   |                                     | <ol> <li>Form XIII under the Water<br/>(Prevention and Control of Pollution)<br/>Act 1974.</li> <li>Form I under the Air (Prevention<br/>and Control of Pollution) Act 1981</li> <li>Comprehensive project report.</li> <li>Manufacturing process along with<br/>flow diagram and list of<br/>machineries.</li> <li>Self-certified declaration letter<br/>showing capital investment.</li> <li>Details of effluent treatment plant<br/>with flow diagram.</li> <li>Details of hazardous waste<br/>generation, Storage and mode of<br/>disposal.</li> <li>Fulfilment of conditions stipulated<br/>in the consent issued for<br/>establishment and conditions<br/>stipulated by other statutory<br/>agencies / bodies.</li> <li>Login to the portal<br/>(ddnocmms.nic.in) with User<br/>credentials.</li> <li>Fill all the information.</li> <li>Submit fees with<br/>acknowledgement receipt.</li> <li>Approval by authority.</li> <li>Download certificate from<br/>ddnocmms.nic.in.</li> </ol> |                                                                                                  |  |  |
| 7 | Procedure for getting licence       |                                                                                                    |                                                                                                  |  |  |
| 8 | Fees and Mode of Payment            | Capital investment 100 Crore and above                                                                                                    | Consent fees per<br>year under water<br>Act and Air Act (to<br>be paid separately)<br>1,50,000/- |  |  |
|   |                                     | 50 Crore to 100<br>Crore                                                                                                    | 90,000/-                                                                                         |  |  |
|   |                                     | 10 crore to 50 Crore                                                                                                    | 60,000/-                                                                                         |  |  |
|   |                                     | 5 Crore to 10 Crore                                                                                                    | 15,000/-                                                                                         |  |  |
|   |                                     | 1 Crore to 5 Crore                                                                                                    | 7500/-                                                                                           |  |  |
|   |                                     | 60 Lakh to 1 Crore                                                                                                    | 3000/-                                                                                           |  |  |

|    |                     | 10 Lakh to 60 Lakh                                                                                                    | 1500/-            |
|----|---------------------|----------------------------------------------------------------------------------------------------|-------------------|
|    |                     | Below 10 Lakh                                                                                                    | 300/-             |
| 9  | Validity of Licence | <ul> <li>5 Year for Red a<br/>Industry.</li> <li>15 Years for Gree<br/>Industry.</li> <li>Only intimation r<br/>Category Industry</li> </ul> | equired for White |
| 10 |                     |                                                                                                    |                   |

#### Online Consent Management & Monitoring System

a web based application for Consent Management developed by NIC, Cell, Ministry of Environment & Forest.

## Daman& DIU-OCMMS

**User Manual for Industries** 

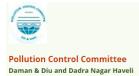

## Daman & Diu-OCMMS

Online Consent Management & Monitoring System is a web based application for Consent Management developed for the PCC (Daman & Diu and Dadra Nagar Haveli Pollution Control Committee) by NIC, Cell, Ministry of Environment & Forest. The process for of **Industry User** is mentioned in this manual.

## Features of OCMMS

- Unified Global online application/ portal
- Role based application access
- Multi-level Security Enabled System
- Online Industry Registration
- Online Submission of Application, Approval, Clarification and other activities for CTE, CTO for all category of Industries / Institutions

## ONLINE INDUSTRY REGISTRATION

Industry registration is an online feature; which will enable Industry applicant to register himself online to use the application for applying for Consents (CTE/CTO), Authorization and other features. Using this Industry will be able to generate the user temporary name and password, which he needs to use within the stipulated time. Once Industry uses the temporary user name and password for Consent Application; documents/details provided with this will be validated and user name will be confirmed and made available to him for future use. If Industry fails to use the temporary user name within the given time frame, then this user name will be deleted from the database and applicant will have to re-register himself to use the online application.

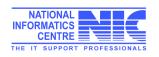

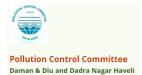

## URL: ddnocmms.nic.in

#### User are advised to browse this site using Google Chrome browser for trouble free filing.

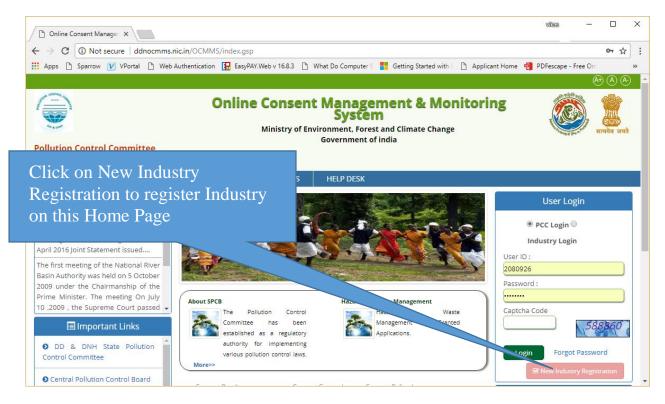

#### Screen Shot: Home Page

- Click "New Industry Registration"
- New Registration form will be displayed.
- > For industry User should select from the following

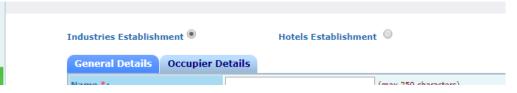

- User fills the asked information and click "Submit".
- Once submitted, System will validate the input data.
- If data is incorrect or mandatory filled not filled then system will prompt user to correct the information.

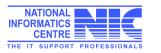

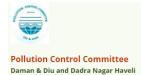

| SPCB Admin He Fill I                                                                                                    | ndustry and                                                                                                    | vikas                                                                                                    | - 🗆 X      |
|----------------------------------------------------------------------------------------------------|----------------------------------------------------------------------------------------------------|----------------------------------------------------------------------------------------------------|------------|
| ← → C ① c Occu                                                                                                    | pier details as well                                                                                                    | 🚯 🗋 What Do Computer S 🚦 Getting Started with 🛙 🗋 Applican                                                                                | t Home ≫   |
| The Pollution Control<br>Committee has<br>been established as a<br>regulatory authority for<br>implementing various pollution<br>control laws. The committee is<br>committed to provide pollution free<br>environment to the people of state.<br>The Board has undertaken various<br>studies of underground water, solid<br>and air to take remedial steps to<br>control pollution. | Industries Est plishment                                                                                                    | Forms & Notification  * Marked Fields are mandatory                                                                                       | Contact Us |
| Send us your feedback<br>and suggestions                                                                                                    | General Details Occupier Name *: Address(P.B No./Plot No./Street Name./Road/Land Mark) *: Pin Code*: District:* Taluk: * Village *: Survey No. *: Address of Registered office (deministration Office | Details (max 250 characters) (max 250 characters) Not Selected Regional Office Areas (Click to view)  Same as Industry Address  yes on no |            |
|                                                                                                    | Office/Administrative Office<br>Category:*<br>Industry Type:*                                                                                                    | Not Selected                                                                                                    |            |

| Dadra Nagar Haveli<br>Notification<br>No.PCC/DMN/13-(Part-<br>IV)/98-99/2014-15/1200<br>dated: 09/10/2015             | DNH Notification 2015 |                     | After filling the mandatory<br>Industry and Occupier |
|----------------------------------------------------------------------------------------------------|-----------------------|---------------------|------------------------------------------------------|
| EIA Notification, 2006                                                                                                | EIA Notification 2006 |                     | Details, save it                                     |
| Cost of Land (Rs in Lakhs) *:                                                                                         | Delhi                 | 0 lakh              |                                                      |
| Cost of Building (Rs in<br>Lakhs) *:                                                                                  | 0                     | 0 lakh              |                                                      |
| Cost of Plant & Machinery<br>(Rs in Lakhs) *:                                                                         | 0                     | 0 lakh              |                                                      |
| Gross Fixed Capital<br>Investment including cost of<br>Land, Building, Plant &<br>Machinery without<br>Depreciation*: | 0                     | (Rs in Lakhs)       |                                                      |
| Scale of Industry *:                                                                                                  |                       |                     |                                                      |
| Management:                                                                                                    | Individual            | Y                   |                                                      |
| Phone Number * :                                                                                                    | 987195528             | (std code an        | no)                                                  |
| Fax No. With Code :                                                                                                   |                       | (fax code a         | no)                                                  |
| e-mail Address * :                                                                                                    | vkb.nic@gmail.com     | (e.g. info@abc.com) |                                                      |
| Whether Cess Paying :                                                                                                 | 🖲 NO 🔍 YES            |                     |                                                      |
| Fields ma                                                                                                    | irked * are mandatory | Save                | Reset                                                |

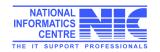

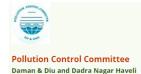

 If data filled by applicant is correct then System will generate user name and Temporary password and will be displayed on screen.

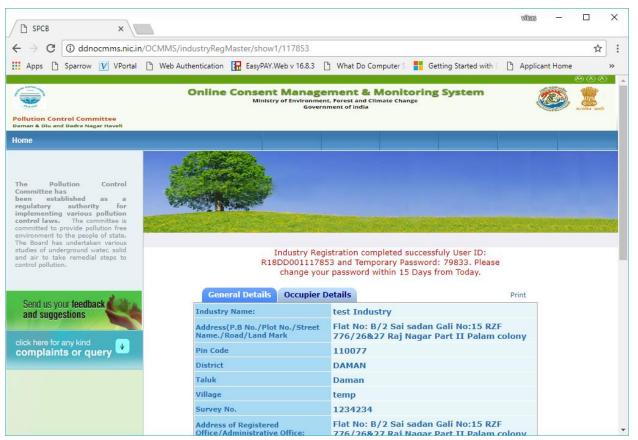

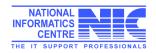

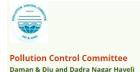

## Login Process

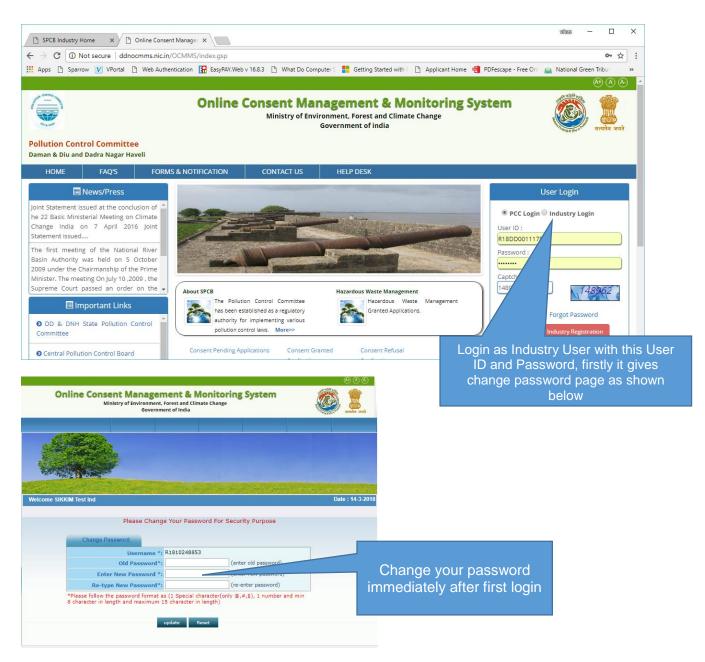

- Enter system generated password in **old password**.
- Enter the new password of minimum 8 characters size having at least 1 character, 1 digit and 1 special character (@, #, \$ only).
- Password should not be a last 5 password.
- After changing password successfully, you can login in to OCMMS by selecting radio button Industry and entering user id, password and Captcha code.
- Maximum 3 times you can enter wrong password, after that your account locks.
- Only way to unlock it is doing forget password.

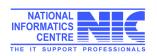

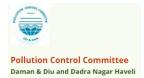

## Steps for reset forgotten password

- i. Click on Forget Password link on Homepage.
- ii. Click on Industry User
- iii. Enter User ID and then click on submit.
- iv. Enter Hint Answer of Hint question and then click on submit.
- v. After entering correct password it gives password change page, Enter new password and confirm it same.
- vi. Then you created a new Password.

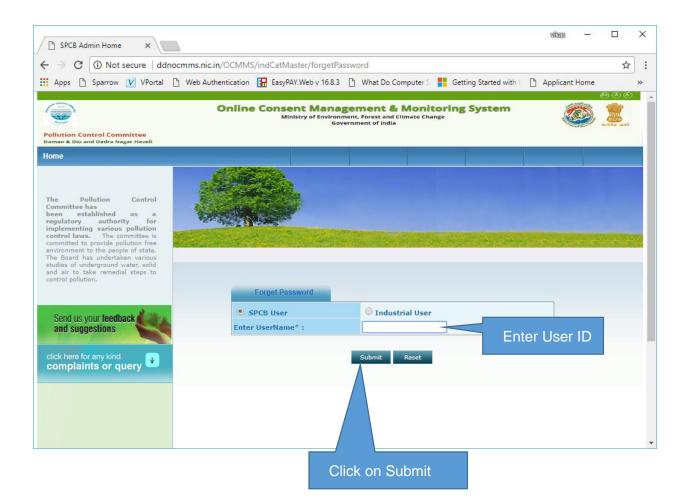

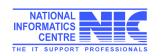

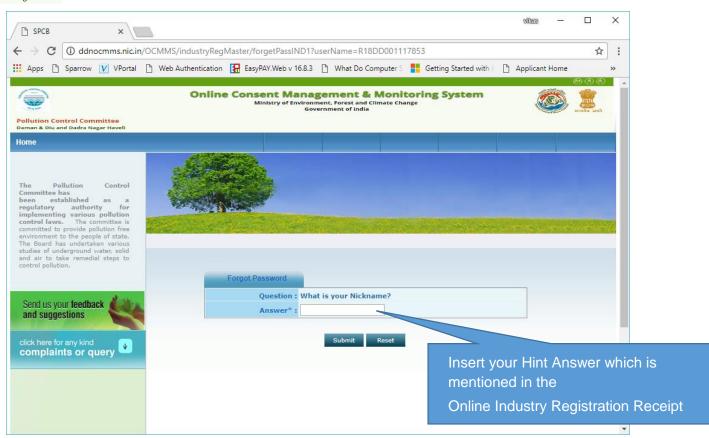

| Address :       | e-8 Sarvodaya Nagar<br>City: Bareilly<br>Tehsil: new post office<br>District:east sikkim<br>Pin:987987 |
|-----------------|----------------------------------------------------------------------------------------------------|
| Phone Number :  | 625626-9456625626                                                                                      |
| Fax Number :    | -                                                                                                    |
| Mobile No :     | 9456625626                                                                                             |
| E-Mail :        | er.kumarsrms@gmail.com                                                                                 |
| Pe              | nssword Recovery Details                                                                               |
| Hint Question : | What is your Nickname?                                                                                 |
| Answer :        | test                                                                                                   |

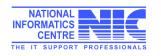

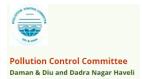

## Features of Industry User:

#### After Login, Industry User get home page like below

| SPCB Industry H                             | Home ×                                |                                  |                                                     |                       |                      | vites — [       |                                       |
|---------------------------------------------|---------------------------------------|----------------------------------|-----------------------------------------------------|-----------------------|----------------------|-----------------|---------------------------------------|
| ← → C 0 o                                   | ldnocmms.nic.in/OCM                   | MMS/indUser/openIndustryHor      | ne                                                  |                       |                      |                 | ☆ :                                   |
| 👖 Apps 🗋 Sparr                              | row 🚺 VPortal 🗋                       | Web Authentication 🛛 🔚 EasyPAY.V | Vebv 16.8.3 🖺 Wh                                    | at Do Computer S 🚦    | Getting Started with | Applicant Home  | **                                    |
| Pollution Control (<br>Daman & Diu and Dadr |                                       | Online Consen<br>Minist          | t Manageme<br>ry of Environment, Fors<br>Government | st and Climate Change | ing System           |                 | A A A A A A A A A A A A A A A A A A A |
| Home                                        |                                       | Consent Management               |                                                     | Waste Ma              | inagement            |                 | Logout                                |
| Apply For Con                               | sent                                  | G-MEnter                         |                                                     |                       |                      |                 |                                       |
| と Industry Profi                            | le                                    | and the second second            |                                                     |                       |                      |                 |                                       |
| と Change Passw                              | vord                                  | WAR NOR                          |                                                     |                       |                      |                 |                                       |
| Send us your fee<br>and suggestions         | s s s s s s s s s s s s s s s s s s s | leicome test industry            |                                                     |                       |                      | Date : 2        | 1-3-2018                              |
| click here for any k<br>complaints of       |                                       | In-progress Application          | Completed Appl                                      | cation                |                      |                 |                                       |
|                                             |                                       | Application No App               | olication Date                                      | Industry Name         | Application Type     | Certificate For |                                       |
|                                             |                                       |                                  |                                                     | List Is Empty         |                      |                 |                                       |
|                                             |                                       |                                  |                                                     |                       |                      |                 |                                       |
|                                             |                                       |                                  |                                                     |                       |                      |                 |                                       |
|                                             |                                       |                                  |                                                     |                       |                      |                 |                                       |
|                                             |                                       |                                  |                                                     |                       |                      |                 |                                       |
|                                             |                                       |                                  |                                                     |                       |                      |                 |                                       |
|                                             |                                       |                                  |                                                     |                       |                      |                 | -                                     |

Modules for Industry User

- a. Consent Management
- b. Waste Management
- c. Apply for Consent
- d. Industry Profile
- e. Change Password

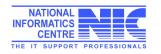

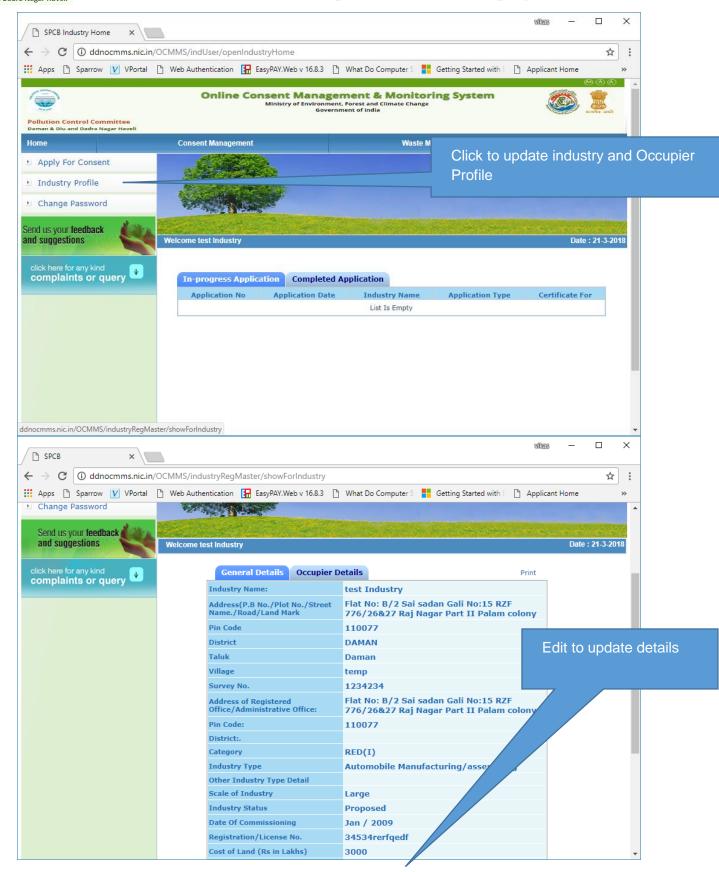

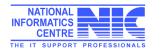

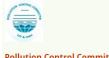

#### Pollution Control Committee Daman & Diu and Dadra Nagar Haveli

1.66

| ere for any kind<br>plaints or query | Industry<br>name: •                                                   | test                            | (max 50 characters)               |                      |
|--------------------------------------|-----------------------------------------------------------------------|---------------------------------|-----------------------------------|----------------------|
| praints of query                     | Industry<br>Type:*                                                    | hotel more than 100 roc         | oms                               |                      |
|                                      | Category:                                                             | Selected Value:- RE             | D                                 | Click update to save |
|                                      | Commissioning                                                         | January ¥ 1900 ¥                |                                   | details              |
|                                      | Month/Year:<br>Industry<br>Status:*                                   | operational <b>V</b> (select cu | rrent status)                     |                      |
|                                      | Capital                                                               |                                 |                                   |                      |
|                                      | Investment of<br>Plant &<br>Machinery:*                               | 300.00                          | (in lakhs)                        |                      |
|                                      | Capital<br>Investment:                                                | 400.00                          |                                   |                      |
|                                      | Address:*                                                             | Flat No: B/2 Sai sadan Gal      | ii (enter industry address)       |                      |
|                                      | City :                                                                | New Delhi                       | (enter city of industry locality) |                      |
|                                      | District:*                                                            | East Sikkim 🔻                   | -                                 |                      |
|                                      | Block: *                                                              | Previous selected Blo           | ock:- Gangtok                     |                      |
|                                      | Pin :                                                                 | 455634                          | (enter PIN of industry address)   |                      |
|                                      | Phone No. with<br>STD Code:*                                          | 195528 43563473                 | 4 (STD Code - Number              |                      |
|                                      | Fax No.with<br>Area Code :                                            |                                 | (STD Code - Numb                  | ,<br>,               |
|                                      | Email :                                                               | vkb.nic@gmail.com               | e.g. info@abc.com                 |                      |
|                                      | Shifts in<br>Industry :                                               | General Shift 🔻                 |                                   |                      |
|                                      | Whether<br>industry<br>premises<br>declared as<br>prohibited<br>Area: | NOV                             |                                   |                      |
|                                      | Expected Date<br>of Production :                                      | 05-03-2018                      |                                   |                      |
|                                      | Total Number<br>of employee                                           | 23                              |                                   |                      |
|                                      | expected to<br>employee                                               | <u></u>                         |                                   |                      |
|                                      |                                                                       | * are mandatory                 |                                   |                      |

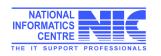

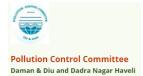

## Apply Consent

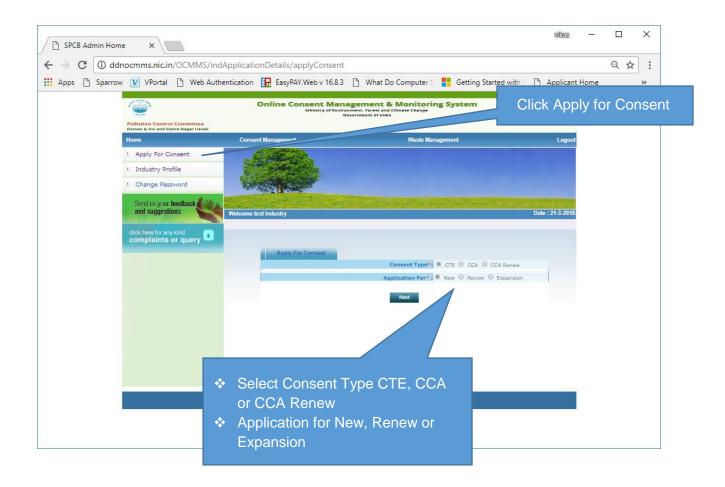

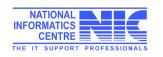

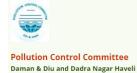

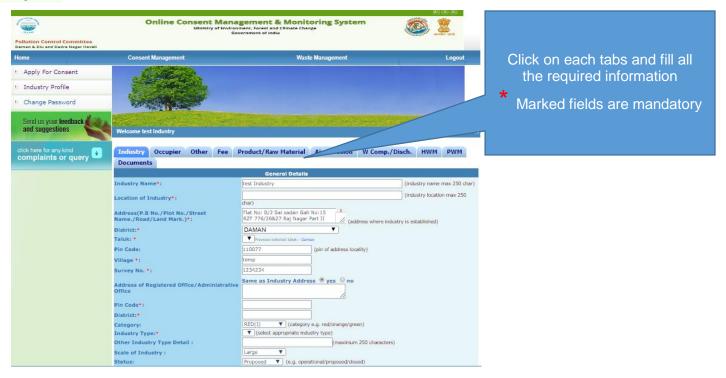

|      |           |           | OCMMS/indApplication                 |                                     |               | ,             |           |                                                                          |              |           | ☆      | ]: |
|------|-----------|-----------|--------------------------------------|-------------------------------------|---------------|---------------|-----------|--------------------------------------------------------------------------|--------------|-----------|--------|----|
| Apps | C Sparrow | V VPortal | Status:                              | EasyPAY.Web                         |               |               | 1.1       | r S 📕 Getting Started with E 🗋 Appl<br>I/proposed/closed)                | licant Home  |           |        | >> |
|      |           |           | Year of commenceme<br>Production :   | nt of                               | Jan 🔻 200     |               |           | , p. op                                                                  |              |           |        |    |
|      |           |           | Registration/License                 | No.:                                | 34534rerfged  | lf            | (reg/li   | license no of industry)                                                  |              |           |        |    |
|      |           |           | Cost of Land (Rs in La               | khs) *:                             | 3000          |               |           |                                                                          |              |           |        |    |
|      |           |           | Cost of Building (Rs in              | n Lakhs) *:                         | 345           |               |           |                                                                          |              |           |        |    |
|      |           |           | Cost of Plant & Machi<br>Lakhs) *:   | nery (Rs in                         | 456           |               |           |                                                                          |              |           |        |    |
|      |           |           | Total capital investme<br>project *: | ent on the                          | 3801.00       |               | (Rs in La | akhs)                                                                    |              |           |        |    |
|      |           |           | Management :                         |                                     | Individual    |               |           | Previous selected Management:- Inc                                       | lividual     |           |        |    |
|      |           |           | Phone No. with co                    | :                                   | 987195528     | 987195528     | 3 (       | (std code and phone no)                                                  |              |           |        |    |
|      |           |           | Fax No. with cod                     |                                     |               |               | (         | (fax code and fax no)                                                    |              |           |        |    |
|      |           |           | e-mail Address:                      |                                     | vkb.nic@gma   | ail.com       | (e.g. i   | info@abc.com)                                                            |              |           |        |    |
|      |           |           | I/We further                         | that the informa                    | ation furnish | ed above is   | s corre   | ect to the beat of my/our knowledge                                      | 2.           |           |        |    |
|      |           |           | I/We hereby<br>fresh applica         | hat in case of cl<br>ONSENT is gran |               |               |           | lischarge or the quantity of discharg<br>e.                              | e or its qua | ntity , a |        |    |
|      |           |           | I/We here<br>of the date             |                                     |               |               |           | an application for renewal of consent<br>if to be continued there after. | t one mont   | h in adv  | ance 🗌 |    |
|      |           |           | I/We ung                             | nish any other                      | information   | within one    | montl     | h of its being called by the Pollution                                   | Control Co   | mmittee   | a. (   |    |
|      |           |           |                                      | Do You                              | Want To Save  | The Applicati | ion as    | Completed In Progress                                                    |              |           |        |    |
|      |           |           |                                      |                                     |               |               | Save      |                                                                          |              |           |        |    |
|      |           |           |                                      |                                     |               |               |           |                                                                          |              |           |        |    |

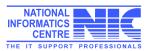

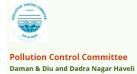

| Status:                                                                                                    | Proposed V                                                                            | (e.g. operation                                                                        | nal/proposed/closed)                                                                                                    | <b>^</b>                                                                                                    |                                            |
|----------------------------------------------------------------------------------------------------|---------------------------------------------------------------------------------------|----------------------------------------------------------------------------------------|----------------------------------------------------------------------------------------------------|----------------------------------------------------------------------------------------------------|--------------------------------------------|
| Year of commencement of<br>Production :                                                                                                    | Jan 🔻 2009                                                                            | e.g. 2002                                                                              |                                                                                                    |                                                                                                    | User should save the                       |
| Registration/License No.:                                                                                                    | 34534rerfqedf                                                                         | (reg                                                                                   | g/license no of industry)                                                                                                    |                                                                                                    | application time to time In-               |
| Cost of Land (Rs in Lakhs) *:                                                                                                    | 3000                                                                                  |                                                                                        |                                                                                                    |                                                                                                    |                                            |
| Cost of Building (Rs in Lakhs) *:                                                                                                    | 345                                                                                   |                                                                                        |                                                                                                    |                                                                                                    | progress mode to save his                  |
| Cost of Plant & Machinery (Rs in Lakhs) *:                                                                                                    | 456                                                                                   |                                                                                        |                                                                                                    |                                                                                                    | application in draft mode                  |
| Total capital investment on the<br>project *:                                                                                                    | 3801.00                                                                               | (Rs ir                                                                                 | in Lakhs)                                                                                                    |                                                                                                    | 7                                          |
| Management :                                                                                                    | Individual                                                                            |                                                                                        | Previous selected Management:- Individual                                                                                                    |                                                                                                    |                                            |
| Phone No. with code :                                                                                                    | 987195528                                                                             | 987195528                                                                              | (std code and phone no)                                                                                                    |                                                                                                    |                                            |
| Fax No. with code ::                                                                                                    |                                                                                       |                                                                                        | (fax code and fax no)                                                                                                    |                                                                                                    |                                            |
| e-mail Address:                                                                                                    | vkb.nic@gmail                                                                         | l.com (e.g                                                                             | g. info@abc.com)                                                                                                    |                                                                                                    |                                            |
| I/We hereby submit that in case of ch<br>fresh application for CONSENT is gran<br>I/We hereby agree to submit to the P<br>of the date of expiry of the consented<br>I/We undertake to furnish any other i | nange either o<br>Ited no chango<br>Iollution Contr<br>period for ou<br>information w | of the point of<br>e shall be mad<br>rol Committee<br>ttlet/discharg<br>vithin one mor | e an application for renewal of conservice mo                                                                                                    | Image: state of the state of the state of t |                                            |
|                                                                                                    | 🗅 Web Auther                                                                          | ApplicationDef                                                                         | etails/doGetShow/117860#<br>EasyPAY.Web v 16.8.3 D What Do Computer S<br>Consent Management & Monito<br>Ministry of Environment, Forest and Climate Cham<br>Government of India | related deta                                                                                                    | t can see the fee<br>ails from the Fee tab |
| Pollution Control Committee<br>Daman & Diu and Dadra Nagar Haveli                                                                                                    |                                                                                       |                                                                                        | CONTINUE OF HUM                                                                                                    |                                                                                                    |                                            |
| Home                                                                                                    | Conser                                                                                | nt Managemen                                                                           | nt Waste                                                                                                    | e Manage <sup>.</sup>                                                                                                    | Logout                                     |
| <ul> <li>Apply For Consent</li> <li>Industry Profile</li> <li>Change Password</li> <li>Send us your feedback and suggestions</li> </ul>                                                                   | Welcome to                                                                            | est Industry                                                                           |                                                                                                    |                                                                                                    | Date : 22-3-2018                           |
| click here for any kind<br>complaints or query                                                                                                    | General<br>Docume                                                                     | Contractor and                                                                         | Fee Product/Power Air Emission W                                                                                                    | / Comp./Disch. HWM                                                                                                    | PWM                                        |
|                                                                                                    |                                                                                       |                                                                                        | Fee Details                                                                                                    |                                                                                                    |                                            |
|                                                                                                    | Category:                                                                             |                                                                                        |                                                                                                    | RED(I)                                                                                                    |                                            |
|                                                                                                    |                                                                                       | vestment (Rs                                                                           | s in Lakhs):                                                                                                    | 3801.00                                                                                                    |                                            |
|                                                                                                    | Number                                                                                | f Years:                                                                               |                                                                                                    |                                                                                                    |                                            |
|                                                                                                    |                                                                                       |                                                                                        |                                                                                                    | *                                                                                                    |                                            |
|                                                                                                    | Total Fee                                                                             | Applied                                                                                | Council C. D. L. I.                                                                                                    | ₹                                                                                                    |                                            |
|                                                                                                    |                                                                                       | Applied                                                                                | Consent Fee Details                                                                                                    | ₹                                                                                                    |                                            |
|                                                                                                    |                                                                                       | Applied                                                                                | Consent Fee Details<br>View                                                                                                    | ₹                                                                                                    |                                            |
|                                                                                                    |                                                                                       |                                                                                        |                                                                                                    | ₹                                                                                                    |                                            |

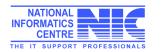

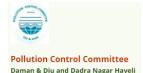

## For add Product Details

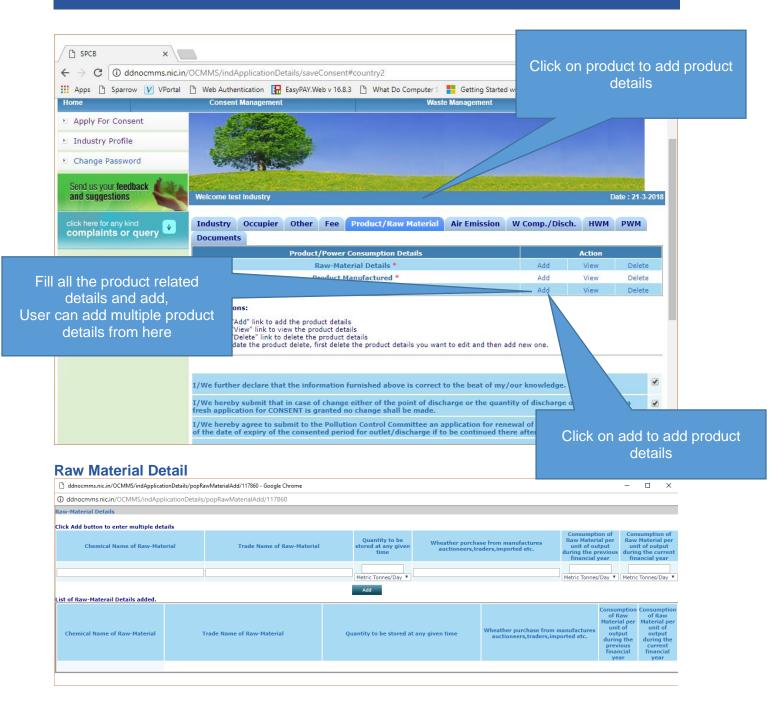

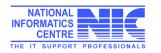

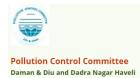

#### **Product Manufactured Details**

| ddnocmms.nic.in/OCMMS/indApplicationDetails/popProd | luctDetailsAdd/117860 - Google Chrome |                                            |                                                                                    | - 🗆 X                                                                          |
|-----------------------------------------------------|---------------------------------------|--------------------------------------------|------------------------------------------------------------------------------------|--------------------------------------------------------------------------------|
| Idnocmms.nic.in/OCMMS/indApplicationDetails/p       | opProductDetailsAdd/117860            |                                            |                                                                                    |                                                                                |
| Product Manufactured Details                        |                                       |                                            |                                                                                    |                                                                                |
| Name of Product                                     | Production Capacity                   | Qyantity manufactor during last 4<br>years | Water Consumption per unit of<br>products during the previous<br>financial year    | Water Consumption per unit of<br>products during the current<br>financial year |
| (max. 250 chars)                                    |                                       |                                            | Metric Tonnes/Day 🔻                                                                | Metric Tonnes/Day 🔻                                                            |
| ist of Product Manufactured Details added.          | •                                     | Add                                        |                                                                                    |                                                                                |
| Name of Product                                     | Production Capacity                   | Qyantity manufactor<br>last 4 years        | during Water Consumption per unit<br>products during the previou<br>financial year |                                                                                |

#### **By Product Details**

| ddnocmms.nic.in/OCMMS/in       | dApplicationDetails/popByProdu | ctDetailsAdd/117860 - Google Chi | rome                             |                        | - 🗆 X                                      |
|--------------------------------|--------------------------------|----------------------------------|----------------------------------|------------------------|--------------------------------------------|
| ddnocmms.nic.in/OCMMS          | /indApplicationDetails/popE    | yProductDetailsAdd/117860        |                                  |                        |                                            |
|                                |                                |                                  | By-Product Deta                  | ils                    |                                            |
| Name of By Product*            | Unit Of Product                | Licensed Production<br>Capacity  | Installed Production<br>Capacity | Avg. Actual Production | Production for which consent is sought for |
| (max. 250 chars)               | Metric Tonnes/Day 🔻            | Metric Tonnes/Day 🔻              |                                  |                        |                                            |
|                                |                                |                                  | Add                              |                        |                                            |
| List of By-Product Details add | led.                           |                                  |                                  |                        |                                            |
| Name of By Product             | Unit of Product                | Licenced Production<br>Capacity  | Installed Production<br>Capacity | Avg. Actual Production | Production for which consent is sought for |

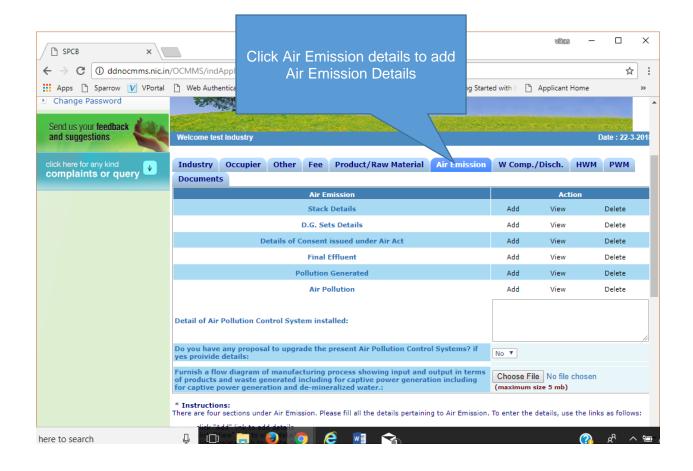

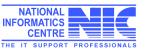

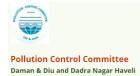

#### **Stack Details**

| ldnocmms.r                   | nic.in/OCMMS/ind  | ApplicationDetail | s/popAirStackAdd/  | 117860 - Google C    | hrome                |                    |                                         |              |                     |                         |                                  | -                       |   |
|------------------------------|-------------------|-------------------|--------------------|----------------------|----------------------|--------------------|-----------------------------------------|--------------|---------------------|-------------------------|----------------------------------|-------------------------|---|
| dnocmms                      | .nic.in/OCMMS/    | indApplication    | Details/popAirSt   | ackAdd/117860        |                      |                    |                                         |              |                     |                         |                                  |                         |   |
|                              |                   |                   |                    |                      |                      | Air Stack D        | etails                                  |              |                     |                         |                                  |                         |   |
| Click Add                    | button to enter   | multiple detail   | ls                 |                      |                      |                    |                                         |              |                     |                         |                                  |                         |   |
| Number o                     | of Stack :        |                   |                    | 0                    | Stack attached       | I to : DG Set      | Ŧ                                       |              |                     |                         |                                  |                         |   |
| Capacity :                   |                   |                   |                    |                      | ]                    |                    |                                         |              |                     |                         |                                  |                         |   |
| Number of Vents :            |                   |                   |                    | 0                    | ]                    |                    |                                         |              |                     |                         |                                  |                         |   |
| Height (in metre)*           |                   |                   |                    |                      | (in meters)          |                    |                                         |              |                     |                         |                                  |                         |   |
| Diameter                     | (in metre):       |                   |                    | (Тор)                | (Bot                 | tom)               | (in meters)                             |              |                     |                         |                                  |                         |   |
| Emission Monitoring Report : |                   |                   |                    | (Emission M          | lonitoring Report [  |                    | ile No file chose<br>ad Emission Monito |              |                     |                         |                                  |                         |   |
| Type of F                    | uel:              |                   |                    | Diesel               |                      |                    |                                         |              |                     |                         |                                  |                         |   |
| Quantity                     | of Fuel:          |                   |                    | 0                    | ]                    |                    |                                         |              |                     |                         |                                  |                         |   |
| Prescribe                    | ed Standards :    |                   |                    |                      |                      | li li              |                                         |              |                     |                         |                                  |                         |   |
| Brief acco                   | ount of Air Pollu | tin Control Unit  | P*                 |                      |                      | enter brief        | details, max 100 d                      | :hars)       |                     |                         |                                  |                         |   |
| Paramete                     | ers & Frequency   | *                 |                    |                      | (enter para          | meter and frequenc | y)                                      |              |                     |                         |                                  |                         |   |
|                              |                   |                   |                    |                      |                      | Add                |                                         |              |                     |                         |                                  |                         |   |
| List of Air                  | r Stack details a | dded.             |                    |                      |                      |                    |                                         |              |                     |                         |                                  |                         |   |
| Number<br>of Stack           | Stack atched      | Capacity          | Number of<br>Vents | Height (in<br>metre) | Diameter<br>(Bottom) | Diameter (Top)     | Emission                                | Type of Fuel | Quantity of<br>Fuel | Prescribed<br>Standards | Brief account<br>of Air Pollutin | Parameters<br>Frequency | & |

### **DG Set Details**

| D (   | dnocmms.nic.in/OCMMS/indApplicationDetails/popDgSetAdd/117860 - Google Chrome |            | -       |   | $\times$ |
|-------|-------------------------------------------------------------------------------|------------|---------|---|----------|
| (i) d | dnocmms.nic.in/OCMMS/indApplicationDetails/popDgSetAdd/117860                 |            |         |   |          |
|       | D.G. Set Details                                                              |            |         |   |          |
|       | Click Add button to enter multiple details                                    |            |         |   |          |
|       | Capacity of D.G. set<br>(in KVA)*                                             | (enter cap | pacity) |   | ]        |
|       | Wheather the Canopy/Acoustic Enclosure provided or not ?                      | Yes 🔻      |         |   |          |
|       | Add                                                                           |            |         |   |          |
|       | List of D.G. Set details added.                                               |            |         | _ |          |
|       | Capacity of D.G. set<br>(in KVA) Canopy/Acoustic Enclosure Provided           |            |         |   |          |
|       |                                                                               |            |         |   |          |

## **Details of Consent issued under Air Act**

| aanocmms.nic.in/OCMMS/indA               | pplicationDetails/popConsentAirA       | ctAdd/117860 - Google Chrome           |         | —                                                      |  |   |  |
|------------------------------------------|----------------------------------------|----------------------------------------|---------|--------------------------------------------------------|--|---|--|
| dnocmms.nic.in/OCMMS/in                  | dApplicationDetails/popCons            | sentAirActAdd/117860                   |         |                                                        |  |   |  |
|                                          | Details of Consent i                   | issued under Air Act                   |         |                                                        |  |   |  |
| Date of Issue of Consent to<br>Establish | Date of Issue of Consent to<br>Operate | Date of Issue of Consent to<br>Renewal |         | Validity of Latest<br>Operate/Renewal Consen<br>Order  |  |   |  |
| 22/03/2018                               | 22/03/2018                             | 22/03/2018                             | 22/03/2 | 22/03/2018                                             |  |   |  |
|                                          | HT .                                   |                                        | 14.11   |                                                        |  |   |  |
|                                          | A                                      | dd                                     |         |                                                        |  |   |  |
|                                          | Details of Consent issu                | ed under Air Act added.                |         |                                                        |  | _ |  |
| Date of Issue of Consent to<br>Establish | Date of Issue of Consent t<br>Operate  | to Date of Issue of Conse<br>Renewal   | ent to  | Validity of Latest<br>Operate/Renewal<br>Consent Order |  |   |  |
|                                          |                                        |                                        |         |                                                        |  |   |  |

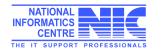

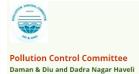

#### **Final Effluent Details**

| 🗋 do | dnocmms.nic.in/OCMMS/i | ndApplication        | nDetails/popF | uelconsumptionAdd/11   | 7860 - Google Chrome | -        | _    |    | × |  |
|------|------------------------|----------------------|---------------|------------------------|----------------------|----------|------|----|---|--|
| D do | dnocmms.nic.in/OCMM    | S/indApplic          | ationDetails  | /popFuelconsumptic     | onAdd/117860         |          |      |    |   |  |
|      |                        |                      |               | Final Effluent Detai   | I                    |          |      |    |   |  |
|      | Parameters             |                      | PH            |                        |                      |          |      |    |   |  |
|      | Prescribed Standards   | Prescribed Standards |               |                        |                      |          |      |    |   |  |
|      | Mode of Disposal       |                      |               |                        |                      |          |      |    |   |  |
|      | Frequency              |                      |               |                        |                      |          |      |    |   |  |
|      | Analysis Report        |                      | (Analysis Reg | port Details) (Up      | Choose File No file  | chosen   |      |    |   |  |
|      |                        |                      | (             | Add                    | ,                    |          |      |    |   |  |
|      |                        |                      | Fin           | al Effluent Details Ad | lded.                |          |      |    | 1 |  |
|      | Parameters             | Prescribed           | Standards     | Mode of Disposal       | Frequency            | Analysis | Repo | rt |   |  |
|      | Analysis Report :      |                      |               |                        |                      |          |      |    |   |  |
|      | Analysis Report :      |                      |               |                        |                      |          |      |    |   |  |

#### **Pollution Generated**

| 🗋 d    | dnocmms.nic.in/OCMMS/indApplicatio | nDetails/popPollutionGeneratedAdd/117 | 7860 - Google Chro — 🛛                                               | × |  |  |  |  |  |  |  |
|--------|------------------------------------|---------------------------------------|----------------------------------------------------------------------|---|--|--|--|--|--|--|--|
| (i) do | dnocmms.nic.in/OCMMS/indAppli      | cationDetails/popPollutionGenerate    | edAdd/117860                                                         |   |  |  |  |  |  |  |  |
|        | Pollution Generated                |                                       |                                                                      |   |  |  |  |  |  |  |  |
|        | Pollutants                         | Quality of pollution generated        | Percentage of variation from<br>prescribed standards with<br>reasons |   |  |  |  |  |  |  |  |
|        | Water 🔻                            |                                       |                                                                      |   |  |  |  |  |  |  |  |
|        |                                    | Add                                   |                                                                      |   |  |  |  |  |  |  |  |
|        |                                    | Pollution Generated Details Added     |                                                                      |   |  |  |  |  |  |  |  |
|        | Pollutants                         | Quality of pollution generated        | Percentage of variation from<br>prescribed standards with<br>reasons |   |  |  |  |  |  |  |  |
|        |                                    |                                       |                                                                      |   |  |  |  |  |  |  |  |
|        |                                    |                                       |                                                                      |   |  |  |  |  |  |  |  |

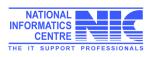

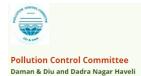

#### **Air Pollution Details**

|        | 🖞 ddnocmms.nic.in/OC    | MMS/indApplication                                                                                | nDetails/popAirPollutionAdd/117860 - G                                                                                                   | ioogle Chror                         | me —                                            |              | ×     |  |  |  |
|--------|-------------------------|---------------------------------------------------------------------------------------------------|----------------------------------------------------------------------------------------------------|--------------------------------------|-------------------------------------------------|--------------|-------|--|--|--|
|        | ddnocmms.nic.in/C       | CMMS/indApplic                                                                                    | ationDetails/popAirPollutionAdd/                                                                                                    | 117860                               |                                                 |              |       |  |  |  |
|        |                         |                                                                                                   | Air Pollution Detail                                                                                                    |                                      |                                                 |              |       |  |  |  |
|        | Source of A             | Air Pollution                                                                                     | Air pollution Control System<br>provided                                                                                                 | Pres                                 | Prescribed Standards                            |              |       |  |  |  |
|        |                         |                                                                                                   |                                                                                                    |                                      |                                                 |              |       |  |  |  |
|        |                         |                                                                                                   | Add                                                                                                    |                                      |                                                 |              |       |  |  |  |
|        |                         |                                                                                                   | Air Pollution Detail Added.                                                                                                    |                                      |                                                 |              |       |  |  |  |
|        | Source of A             | Air Pollution                                                                                     | Air pollution Control System<br>provided                                                                                                 |                                      |                                                 |              |       |  |  |  |
|        |                         |                                                                                                   |                                                                                                    |                                      |                                                 |              |       |  |  |  |
|        |                         |                                                                                                   |                                                                                                    |                                      |                                                 |              |       |  |  |  |
|        |                         |                                                                                                   |                                                                                                    |                                      | vilas                                           | - 0          | ×     |  |  |  |
|        | SPCB ×                  |                                                                                                   |                                                                                                    |                                      |                                                 |              |       |  |  |  |
|        |                         | .in/OCMMS/indApplicatio                                                                           |                                                                                                    |                                      |                                                 | 7            | ☆ :   |  |  |  |
|        | Apps 🗅 Sparrow V VPortz | al 🕒 Web Authentication                                                                           | EasyPAY.Web v 16.8.3 🗅 What Do Computer S                                                                                                | Getting Starte                       | d with E 🎦 Applicant Home                       | e            | »     |  |  |  |
|        |                         | Detail of Air Pollution                                                                           | Control System installed:                                                                                                    |                                      |                                                 |              |       |  |  |  |
|        |                         |                                                                                                   |                                                                                                    |                                      |                                                 |              |       |  |  |  |
| Deta   | ail of Air Pollution    | o you have any prop<br>yes proivide details:                                                      | osal to upgrade the present Air Pollution Control 5                                                                                      | Systems? if                          | Yes 🔻                                           |              |       |  |  |  |
| Contro | ol System installed     | If you provide the de                                                                             | bile                                                                                                    |                                      |                                                 |              |       |  |  |  |
|        |                         | If yes, provide the de                                                                            | lans:                                                                                                    |                                      |                                                 |              |       |  |  |  |
|        |                         | of products and waste                                                                             | n of manufacturing process showing input and ou<br>generated including for captive power generatio<br>eration and de-mineralized water.: | tput in terms<br>n including         | Choose File No file chos<br>(maximum size 5 mb) | sen          |       |  |  |  |
|        |                         | * Instructions:<br>There are four sections u                                                      | under Air Emission. Please fill all the details pertaining                                                                               | to Air Emission.                     | To enter the details, use the                   | links as fol | lows: |  |  |  |
|        |                         | <ul> <li>click "Add" link to</li> <li>click "View" link t</li> <li>click "Delete" link</li> </ul> | add details<br>o view details                                                                                                    |                                      |                                                 |              |       |  |  |  |
|        |                         |                                                                                                   |                                                                                                    |                                      |                                                 |              |       |  |  |  |
|        |                         | I/We further declare                                                                              | that the information furnished above is correct to                                                                                       | the beat of my                       | /our knowledge.                                 |              | E     |  |  |  |
|        |                         |                                                                                                   | hat in case of change either of the point of discha<br>CONSENT is granted no change shall be made.                                       | rge or the quan                      | tity of discharge or its qu                     | antity , a   | E     |  |  |  |
|        |                         | I/We hereby agree to<br>of the date of expiry o                                                   | submit to the Pollution Control Committee an app<br>f the consented period for outlet/discharge if to b                                  | plication for ren<br>be continued th | ewal of consent one mon<br>ere after.           | th in advan  | ice 📄 |  |  |  |
|        |                         | I/We undertake to fu                                                                              | rnish any other information within one month of it                                                                                       | ts being called                      | by the Pollution Control Co                     | ommittee.    | C     |  |  |  |
|        |                         |                                                                                                   | Do You Want To Save The Application as $ igodot$ Co                                                                                      | ompleted 🖲 Ir                        | Progress                                        |              |       |  |  |  |
|        |                         |                                                                                                   | Save                                                                                                    |                                      |                                                 |              |       |  |  |  |
|        |                         |                                                                                                   |                                                                                                    |                                      |                                                 |              | _     |  |  |  |

## **Waste Consumption Details**

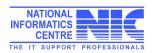

| 164.100.163.18/SIKKIM/indApplicationDetails/popWaterCo | onsumptionDetails — 🛛        | × |
|--------------------------------------------------------|------------------------------|---|
| 164.100.163.18/SIKKIM/indApplicationDetails/pop        | WaterConsumptionDetailsAdd/4 | € |
| Water Consumption D                                    | etails                       |   |
| Source Consumption                                     | Quantity (KL/D)              |   |
| Domestic <b>v</b>                                      |                              |   |
| Add                                                    |                              | - |
|                                                        |                              |   |
| Water Consumption Details added.                       |                              |   |
| Source Quantity (KL/D)                                 |                              |   |
|                                                        |                              |   |
|                                                        |                              |   |
|                                                        |                              |   |
|                                                        |                              |   |
|                                                        |                              |   |
|                                                        |                              |   |

#### **Effluent Generation Details**

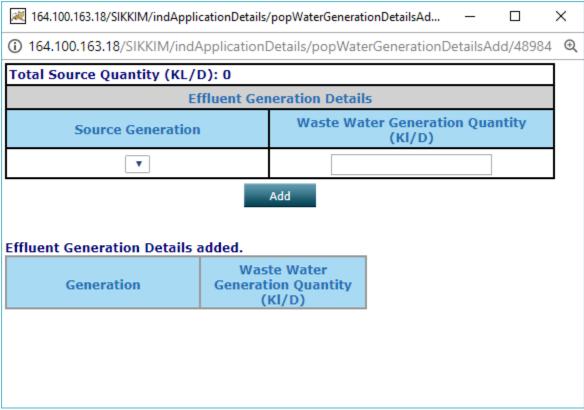

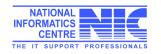

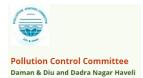

#### Water Consumption/Discharge

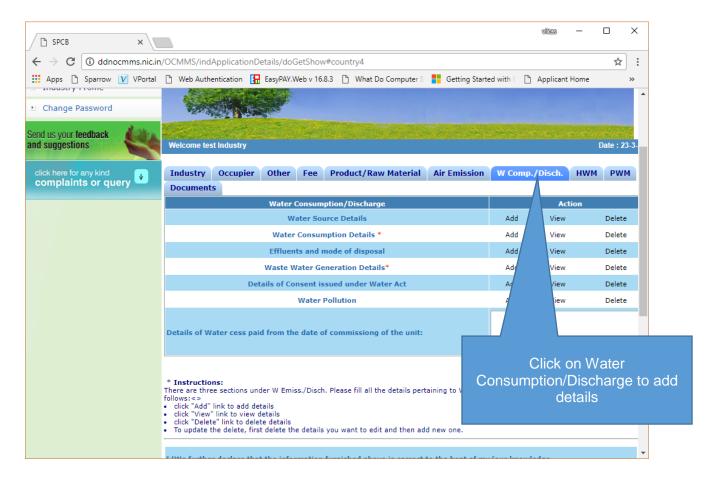

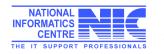

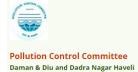

ī.

#### Daman & Diu and Dadra Nagar Haveli – Online Consent Management & Monitoring System

#### **Water Source Details**

| Ľ (   | ddnocmms.nic.in/OCMM | IS/indApp | licationDetails/popWaterSourceA | dd/11     | Please add details of |  |  |  |
|-------|----------------------|-----------|---------------------------------|-----------|-----------------------|--|--|--|
| (i) o | ddnocmms.nic.in/OCN  | 1MS/ind   | ApplicationDetails/popWater     | rSourc    | water source          |  |  |  |
|       |                      |           | click add to add details        |           |                       |  |  |  |
|       |                      |           | Water Source Details            |           |                       |  |  |  |
|       | Source Type          | River     | • (Бе                           | ter Sou   | irce Type)            |  |  |  |
|       | Source Name          |           | (Ent                            | rce Name) |                       |  |  |  |
|       | Quantity (KL/D)      | 0         | (quantity of water intake, only |           |                       |  |  |  |
|       |                      |           |                                 |           |                       |  |  |  |
|       | Source Type          |           | Source Name                     |           | Quantity (KL/D)       |  |  |  |

#### Water Consumption Details

| Oddnocmms.nic.in/OCMMS/indApplicationD | etails/popWaterConsumptionDetails |  |  |  |  |  |  |  |
|----------------------------------------|-----------------------------------|--|--|--|--|--|--|--|
| Water Consumption Details              |                                   |  |  |  |  |  |  |  |
| Purpose                                | Consumption (I/D)*                |  |  |  |  |  |  |  |
| Domestic <b>v</b>                      |                                   |  |  |  |  |  |  |  |
| Add                                    |                                   |  |  |  |  |  |  |  |
|                                        |                                   |  |  |  |  |  |  |  |
| Vater Consumption Details added.       |                                   |  |  |  |  |  |  |  |
| Purpose Consumption                    |                                   |  |  |  |  |  |  |  |

#### Effluents and Mode of disposal

| Mode of Disposal  | Quality of Effluent                 | Monitoring<br>arrangement |                             |
|-------------------|-------------------------------------|---------------------------|-----------------------------|
| Domestic 🔻        |                                     |                           |                             |
|                   |                                     | Add                       |                             |
| Choose File No fi | s Report of the Efflue<br>le chosen | ents type<br>Attach       |                             |
| E                 | ffluents and Mode                   | of disposal details added | l.                          |
| Mode of Disposal  | Quantity(m3/                        | d) Quality of Effluen     | t Monitoring<br>arrangement |
| Attach            | Details of Effluents ty             | 0.0                       |                             |

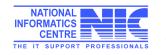

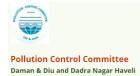

#### Waste Water Generation Details

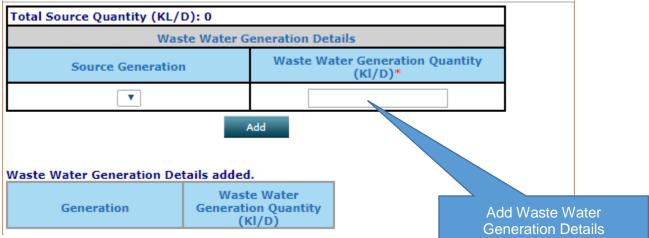

#### Details of Consent issued under Water Act

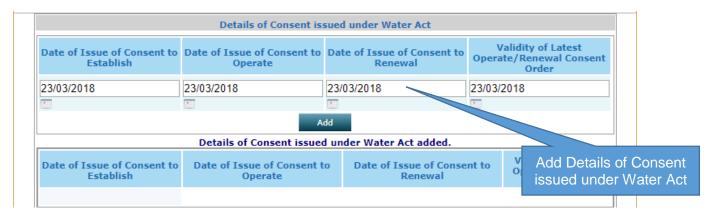

#### Water Pollution details

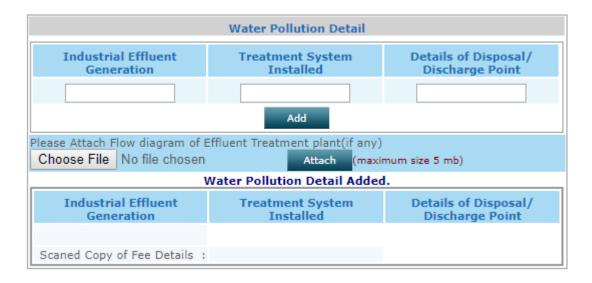

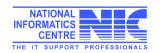

## Hazardous Waste Management

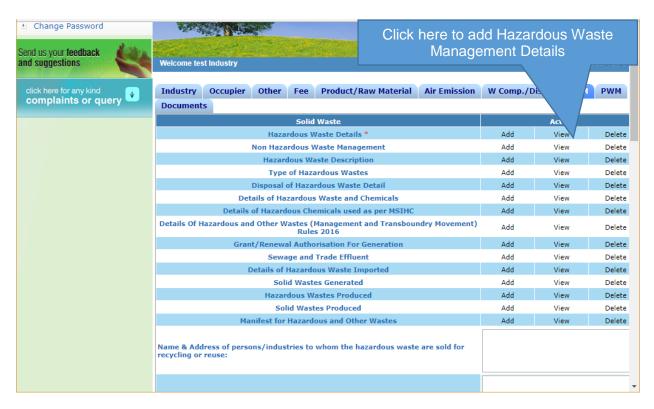

#### **Hazardous Waste Generation Details**

| Ľ   | ddnocmms.nic.ir                               | n/OCMMS/haza                | rdeousWaste/ | AuthApp/popHaza                   | rdActivity | GenDetailsAd | dNewFormat/                | 117860 - (      | Google C                    | hrome           |                                     |          | _                 |                   | $\times$  |
|-----|-----------------------------------------------|-----------------------------|--------------|-----------------------------------|------------|--------------|----------------------------|-----------------|-----------------------------|-----------------|-------------------------------------|----------|-------------------|-------------------|-----------|
| (i) | ddnocmms.nic.                                 | in/OCMMS/h                  | azardeousW   | /asteAuthApp/p                    | opHazar    | rdActivityGe | nDetailsAdo                | dNewFor         | mat/11                      | 7860            |                                     |          |                   |                   |           |
|     |                                               |                             |              |                                   | Hazan      | dous Waste   | Generation                 | Details         |                             |                 |                                     |          |                   |                   |           |
|     |                                               |                             |              | ۲                                 | Schedul    | le I 🔍 Sch   | edule II 🔘                 | Schedu          | le III                      |                 |                                     |          |                   |                   |           |
|     | Name of Process/Class/Basel<br>No<br>Quantity |                             |              | Not Selected VI                   |            |              | Name of Hazardous<br>Waste |                 | Not Selected                |                 |                                     | ,        | r                 |                   |           |
|     |                                               |                             |              | elect unit 🔻                      | Was        | ste Type     | Select HW Type             |                 | e 🔻                         |                 | Waste Storage                       |          | Select HW storage |                   |           |
|     | Waste Dispos                                  | sal                         | elect HW Dis | posal V Source o                  |            |              | of generation of waste     |                 |                             |                 |                                     |          |                   |                   |           |
|     | Physical<br>status                            | Select HW St                | atus 🔻       | Quantity<br>stored<br>at any time | Select u   | unit 🔻       |                            | ac              | uantity<br>cumula<br>on 31s | ited<br>t March | Select                              | unit 🔻   |                   |                   |           |
|     |                                               |                             |              |                                   |            |              | Add                        |                 |                             |                 | C                                   |          | Quantity          | Ouantit           |           |
|     | # Schedule<br>No records For                  | Nam<br>Process/Clas<br>unds |              | Descriptio<br>Hazardous           |            | Quantity     | Waste<br>Type              | Waste<br>Storag |                             | Vaste<br>sposal | Source of<br>generation<br>of waste | Physical | storeda           | as on 31<br>March | ted<br>st |

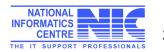

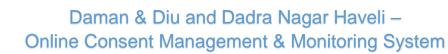

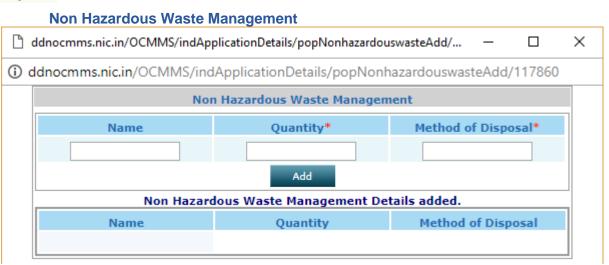

#### **Hazardous Waste Description**

Pollution Control Committee Daman & Diu and Dadra Nagar Haveli

|                                                     |                |                                 | Wheater                                                        |  |  |
|-----------------------------------------------------|----------------|---------------------------------|----------------------------------------------------------------|--|--|
| Name of Hazardous Waste:                            | Physical Form: | Chemical Form /<br>Composition: | disposed<br>within the<br>factory or<br>outside the<br>factory |  |  |
|                                                     |                |                                 | NO 🔻                                                           |  |  |
| Add<br>Detail of Hazardous Waste Description added. |                |                                 |                                                                |  |  |

| Name of Hazardous<br>Waste Physical Form | Chemical Form /<br>Composition | Wheater disposed<br>within the factory or<br>outside the factory |  |
|------------------------------------------|--------------------------------|------------------------------------------------------------------|--|
|------------------------------------------|--------------------------------|------------------------------------------------------------------|--|

#### **Type of Hazardous Waste Description**

| Type of Hazardous Waste Description               |                      |                 |                        |                     |  |
|---------------------------------------------------|----------------------|-----------------|------------------------|---------------------|--|
| Type of Hazardous<br>Wastes                       | Generation per Month | Storage as on T | oday Mode              | of Disposal         |  |
|                                                   |                      |                 |                        |                     |  |
| Add<br>Type of Hazardous Waste Description added. |                      |                 |                        |                     |  |
| Type of Hazardous W                               | lastes Generati      | on per Month    | Storage as on<br>Today | Mode of<br>Disposal |  |

Fill all the relevant details as displayed above

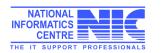

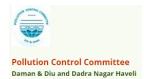

| Partow [    |                                  | nDetails/doGetShow#<br>📅 EasyPAY.Web v 16.8.3 🌔 What Do Computer S 📑 Getting Started with 🛙 🎦 Applicant Hom                                                                                                    | ne 🤨 PDFescape - Free Oni 🎪 Nationa                                                        | al Green Tribur |
|-------------|----------------------------------|----------------------------------------------------------------------------------------------------|--------------------------------------------------------------------------------------------|-----------------|
|             | VPortal Web Addition             | Solid Wastes Produced                                                                                                    | Add View Delet                                                                             |                 |
|             |                                  | Manifest for Hazardous and Other Wastes                                                                                                    | Add View Delet                                                                             |                 |
|             |                                  |                                                                                                    |                                                                                            |                 |
|             |                                  | Name & Address of persons/industries to whom the hazardous waste are sold for<br>recycling or reuse:                                                                                                    |                                                                                            | 4               |
|             |                                  | Detail of onsite collection,storage,disposal of hazardous waste:                                                                                                    |                                                                                            |                 |
|             |                                  | Do you have any proposal to upgrade the present solid waste management system ?                                                                                                    | No T                                                                                       |                 |
|             |                                  |                                                                                                    |                                                                                            |                 |
|             |                                  | Wheather the applicant obtained registration of the unit from MOEF for possessing<br>Environmently sound Management Facilities for recycling /refining hazardous waste<br>:                                                                                                    |                                                                                            | <i>h</i>        |
|             |                                  | Detail the important process machinery and its production capacity :                                                                                                    |                                                                                            |                 |
|             |                                  | Detail of manufacturing process :                                                                                                    |                                                                                            |                 |
|             |                                  | Detail of water Pollution control system installed including drawing and the copy of<br>performence evaluation report of the same:                                                                                                    |                                                                                            |                 |
|             |                                  | Do you have any proposal to upgrade the present waste water treatment systems ?                                                                                                    | No T                                                                                       |                 |
|             |                                  |                                                                                                    | No T                                                                                       |                 |
|             |                                  |                                                                                                    |                                                                                            |                 |
|             |                                  |                                                                                                    | 1                                                                                          | Ш               |
| CB          | ×                                |                                                                                                    |                                                                                            | vites — É       |
| C i ddnod   | cmms.nic.in/OCMMS/indApplication | ıDetails/doGetShow#                                                                                                    |                                                                                            |                 |
| s 🗋 Sparrow | V VPortal 🗋 Web Authentication   | 📅 EasyPAY.Web v 16.8.3 📋 What Do Computer S 📑 Getting Started with 🗉 🛅 Applicant Hom                                                                                                    | ne 🖷 PDFescape - Free Oni 🔬 Nationa                                                        | al Green Tribur |
|             |                                  | Process description including process flow sheet indicating inputs and outputs (raw                                                                                                    |                                                                                            |                 |
|             |                                  | materials, chemicals, products, by-prducts, waste, emissions, water waste etc. )Please attatch sheet.:                                                                                                    | Choose File No file chosen                                                                 |                 |
|             |                                  |                                                                                                    | (maximum size 5 mb)                                                                        |                 |
|             |                                  | Details of environment safeguards and environmental facilities provide for safe<br>handling of all the wastes at points (c) above.:                                                                                                    | Choose File No file chosen<br>(maximum size 5 mb)                                          |                 |
|             |                                  | Hazardous and other wastes generated as per these rules from storage of hazardous<br>chemicals as defined under the Manufacture ,Storage and import of Hazardous                                                                                                    | Choose File No file chosen                                                                 |                 |
|             |                                  | Chemicals Rules,1989.:<br>Process description including process flow sheet indicating equipment details ,inputs<br>and outputs (input wastes, chemicals, products, by-products, waste generated,<br>emissions, waste, water, etc).Attach separate sheets:                                                                                                    | (maximum size 5 mb)<br>Choose File No file chosen<br>(maximum size 5 mb)                   |                 |
|             |                                  | * Instructions:                                                                                                    |                                                                                            |                 |
|             |                                  | <ul> <li>click "Add" link to add the Hazardous Waste details</li> <li>click "View" link to view the Hazardous Waste details</li> <li>click "Delete" link to delete the Hazardous Waste details</li> <li>To update the Hazardous Waste delete, first delete the Hazardous Waste details you war</li> </ul>                                                                                                    | nt to edit and then add new one.                                                           |                 |
|             |                                  |                                                                                                    |                                                                                            |                 |
|             |                                  | I/We further declare that the information furnished above is correct to the beat of my,                                                                                                    | /our knowledge.                                                                            |                 |
|             |                                  |                                                                                                    |                                                                                            |                 |
|             |                                  |                                                                                                    | ntity of discharge or its quantity , a                                                     |                 |
|             |                                  | I/We hereby submit that in case of change either of the point of discharge or the quan<br>fresh application for CONSENT is granted no change shall be made.<br>I/We hereby agree to submit to the Pollution Control Committee an application for ren                                                                                                    | newal of consent one month in advance                                                      |                 |
|             |                                  | I/We hereby submit that in case of change either of the point of discharge or the quan<br>fresh application for CONSENT is granted no change shall be made.                                                                                                    | newal of consent one month in advanc<br>ere after.                                         |                 |
|             |                                  | I/We hereby submit that in case of change either of the point of discharge or the quan<br>fresh application for CONSENT is granted no change shall be made.<br>I/We hereby agree to submit to the Pollution Control Committee an application for ren<br>of the date of expiry of the consented period for outlet/discharge if to be continued th                                                                                                    | newal of consent one month in advanc<br>iere after.<br>by the Pollution Control Committee. | e 🗍             |
|             |                                  | I/We hereby submit that in case of change either of the point of discharge or the quan<br>fresh application for CONSENT is granted no change shall be made.<br>I/We hereby agree to submit to the Pollution Control Committee an application for ren<br>of the date of expiry of the consented period for outlet/discharge if to be continued th<br>I/We undertake to furnish any other information within one month of its being called i                                                              | newal of consent one month in advanc<br>iere after.<br>by the Pollution Control Committee. | e 🗍             |
|             |                                  | I/We hereby submit that in case of change either of the point of discharge or the quant<br>fresh application for CONSENT is granted no change shall be made.<br>I/We hereby agree to submit to the Pollution Control Committee an application for ren<br>of the date of expiry of the consented period for outlet/discharge if to be continued the<br>I/We undertake to furnish any other information within one month of its being called I<br>Do You Want To Save The Application as O completed I in | newal of consent one month in advanc<br>iere after.<br>by the Pollution Control Committee. | e 🗍             |
|             |                                  | I/We hereby submit that in case of change either of the point of discharge or the quant<br>fresh application for CONSENT is granted no change shall be made.<br>I/We hereby agree to submit to the Pollution Control Committee an application for ren<br>of the date of expiry of the consented period for outlet/discharge if to be continued the<br>I/We undertake to furnish any other information within one month of its being called I<br>Do You Want To Save The Application as O completed I in | newal of consent one month in advanc<br>iere after.<br>by the Pollution Control Committee. | e 🗍             |

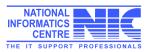

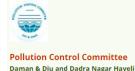

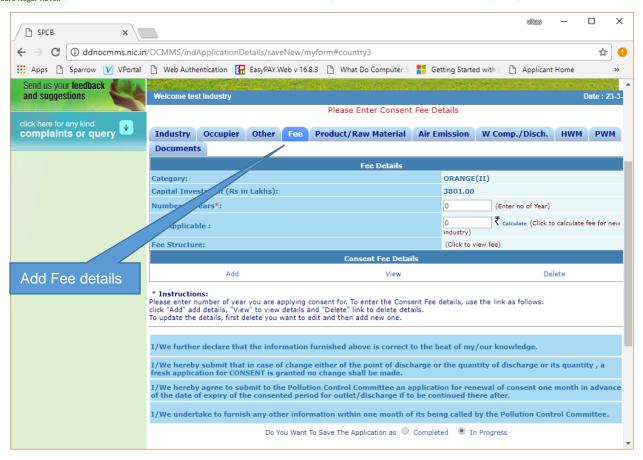

|          | and suggestions                                | Welcome test                 | Welcome test industry Date : 23-3-                                                                                                    |                               |                                                                                                    |                    |                     |                        |              |           |
|----------|------------------------------------------------|------------------------------|----------------------------------------------------------------------------------------------------|-------------------------------|----------------------------------------------------------------------------------------------------|--------------------|---------------------|------------------------|--------------|-----------|
|          |                                                |                              |                                                                                                    |                               | Please Enter Cor                                                                                     | sent Fee D         | etails              |                        |              |           |
|          | click here for any kind<br>complaints or query | Industry                     | Occupier                                                                                                    | Other                         | ee Product/Raw Mate                                                                                  | ial Air E          | mission             | W Comp./Disch.         | нwм          | PWM       |
|          |                                                | Documents                    |                                                                                                    |                               |                                                                                                    |                    |                     |                        |              |           |
|          |                                                |                              |                                                                                                    |                               | Fee Deta                                                                                             | ils                |                     |                        |              |           |
|          |                                                | Category:                    |                                                                                                    |                               |                                                                                                    |                    | ORANGE              | (II)                   |              |           |
|          |                                                | Capital Inves                |                                                                                                    | Lakhs):                       |                                                                                                    |                    | 3801.00             |                        |              |           |
|          |                                                | Number of Ye                 | ears*:                                                                                                    |                               |                                                                                                    |                    | 02                  | (Enter no of Year)     |              |           |
| Enter r  | no of Years and                                |                              | ie :                                                                                                    |                               |                                                                                                    |                    | 240000<br>industry) | ₹ Calculate (Click to  | calculate fe | e for new |
| click or | n calculate                                    | Fee Structure                | e:                                                                                                    |                               |                                                                                                    |                    | (Click to v         | iew fee)               |              |           |
|          |                                                |                              | Consent Fee Details                                                                                                    |                               |                                                                                                    |                    |                     |                        |              |           |
|          |                                                |                              | Add                                                                                                    |                               | Vie                                                                                                  | w                  |                     | Del                    | ete          |           |
|          |                                                | K "Add" add                  | umber of year<br>I details, "Viev                                                                                                    | v" to view de                 | ying consent for. To enter the<br>tails and "Delete" link to delet<br>at to edit and then add new or | e details.         | details, use        | e the link as follows: |              |           |
|          |                                                | I/We further                 | declare that                                                                                                    | the information               | ntion furnished above is cor                                                                         | rect to the b      | eat of my           | /our knowledge.        |              |           |
| Click    | on Add to add                                  | I/We hereby<br>fresh applica | submit that<br>tion for CON                                                                                                    | in case of cl<br>SENT is grar | nange either of the point of<br>Ited no change shall be mad                                          | discharge o<br>le. | r the quan          | tity of discharge or i | s quantit    | y,a       |
|          | ent Fee details                                |                              | I/We hereby agree to submit to the Pollution Control Committee an application for renewal of consent one month in advance of the date of expiry of the consented period for outlet/discharge if to be continued there after. |                               |                                                                                                    |                    |                     |                        |              |           |
|          |                                                | I/We underta                 | ake to furnis                                                                                                    | h any other                   | information within one mor                                                                           | th of its bei      | ing called l        | by the Pollution Cont  | rol Comm     | ittee.    |
|          |                                                |                              |                                                                                                    | Do You                        | Want To Save The Application a                                                                       | complet            | ted 🖲 In            | Progress               |              |           |
| l        |                                                |                              |                                                                                                    |                               |                                                                                                    |                    |                     |                        |              |           |

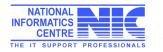

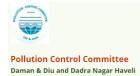

| 🗋 Add Fee Details - Google                                                                                                 | Chrome                                                                                                    |                                                                                                    | _         |                        | Х        |  |  |
|----------------------------------------------------------------------------------------------------|----------------------------------------------------------------------------------------------------|----------------------------------------------------------------------------------------------------|-----------|------------------------|----------|--|--|
| (i) ddnocmms.nic.in/OCM                                                                                                    | /MS/indApplicationDetails/popFee(                                                                                                    | OtherDetailsAdd/117860                                                                                                    |           |                        |          |  |  |
|                                                                                                    | Click Add button to enter multiple details                                                                                                    |                                                                                                    |           |                        |          |  |  |
|                                                                                                    | Consent Fee D                                                                                                    | etails                                                                                                    |           |                        |          |  |  |
| Fee For                                                                                                    | Am                                                                                                    | ount(In Rs.)*                                                                                                    |           |                        |          |  |  |
| CTE T                                                                                                    |                                                                                                    | ₹                                                                                                    |           |                        |          |  |  |
|                                                                                                    | (r                                                                                                    | nax 25 digits)                                                                                                    |           |                        |          |  |  |
|                                                                                                    |                                                                                                    |                                                                                                    |           |                        |          |  |  |
|                                                                                                    | Add                                                                                                    |                                                                                                    |           |                        |          |  |  |
| Please Attach Fee Details(if a                                                                                             | any) Choose File No file chosen                                                                                                    | Attach (maximum                                                                                                    | size 5 ml | ь)                     |          |  |  |
| List of Fee Details added.                                                                                                 |                                                                                                    |                                                                                                    |           |                        |          |  |  |
| ŀ                                                                                                    | ee For                                                                                                    | Am unt(In Rs.)<br>. ₹                                                                                                    |           |                        |          |  |  |
|                                                                                                    | Scaned C Fee Details :                                                                                                    |                                                                                                    |           |                        |          |  |  |
|                                                                                                    | Scalled Fee Details .                                                                                                    |                                                                                                    |           |                        |          |  |  |
| Choo                                                                                                    | ose Fee for,                                                                                                    |                                                                                                    |           |                        |          |  |  |
|                                                                                                    | amount and                                                                                                    |                                                                                                    |           |                        |          |  |  |
| click                                                                                                    | on Add                                                                                                    | Upload the scan copy of the DD or cheque                                                                                       | vites     | — C                    | x נ      |  |  |
|                                                                                                    |                                                                                                    | and press Attach                                                                                                    |           |                        |          |  |  |
|                                                                                                    | MMS/indApplicationDetails/saveNew/myform                                                                                                    | and press Allach                                                                                                    |           |                        | ☆ 🙂      |  |  |
| Anna D Conserve M MD and D                                                                                                 |                                                                                                    |                                                                                                    | at Henry  |                        | 1.00     |  |  |
| The second second second second second second second second second second second second second second second se            | Web Authentication 🔚 EasyPAY.Web v 16.8.3 🗋 What Do                                                                                                    |                                                                                                    | nt Home   | Log                    | »        |  |  |
| Home                                                                                                    | Web Authentication 🚹 EasyPAY.Web v 16.8.3 🗅 What Do<br>Consent Management                                                                                                    | Computer S 📑 Getting Started with E 📋 Applica<br>Waste Management                                                              | nt Home   | Logo                   | »<br>out |  |  |
| Home  Apply For Consent                                                                                                    |                                                                                                    |                                                                                                    | nt Home   | Logo                   | »<br>out |  |  |
| Home          • Apply For Consent           • Industry Profile                                                             |                                                                                                    |                                                                                                    | nt Home   | Logo                   | »        |  |  |
| Home  Apply For Consent                                                                                                    |                                                                                                    |                                                                                                    | int Home  | Logo                   | »»       |  |  |
| Home         Apply For Consent         Industry Profile         Change Password         Send us your feedback              | Consent Management                                                                                                    |                                                                                                    |           |                        |          |  |  |
| Home  Apply For Consent  Industry Profile Change Password                                                                  |                                                                                                    |                                                                                                    |           | Logr<br>Date : 23-3-20 |          |  |  |
| Home  Apply For Consent  Industry Profile  Change Password  Send us your feedback and suggestions  click here for any kind | Consent Management                                                                                                    | Waste Management                                                                                                    |           | Date : 23-3-20         |          |  |  |
| Home  Apply For Consent  Industry Profile  Change Password  Send us your feedback and suggestions                          | Consent Management                                                                                                    | Waste Management                                                                                                    |           | Date : 23-3-20         |          |  |  |
| Home  Apply For Consent  Industry Profile  Change Password  Send us your feedback and suggestions  click here for any kind | Consent Management Consent Management Welcome test industry If the Details mentioned below are correct the                                                                                            | Waste Management                                                                                                    |           | Date : 23-3-20         |          |  |  |
| Home  Apply For Consent  Industry Profile  Change Password  Send us your feedback and suggestions  click here for any kind | Consent Management                                                                                                    | Waste Management<br>en select your Payment Mode to start the Fo                                                                |           | Date : 23-3-20         |          |  |  |
| Home  Apply For Consent  Industry Profile  Change Password  Send us your feedback and suggestions  click here for any kind | Consent Management Consent Management Welcome test Industry If the Details mentioned below are correct the Merchant Name:                                                                             | Waste Management waste Management waste Management DSPCC                                                                       |           | Date : 23-3-20         |          |  |  |
| Home  Apply For Consent  Industry Profile  Change Password  Send us your feedback and suggestions  click here for any kind | Consent Management Consent Management Welcome test Industry If the Details mentioned below are correct the Merchant Name: Application Id:                                                             | Waste Management Waste Management En select your Payment Mode to start the Fo                                                  |           | Date : 23-3-20         |          |  |  |
| Home  Apply For Consent  Industry Profile  Change Password  Send us your feedback and suggestions  click here for any kind | Consent Management Consent Management Welcome test Industry If the Details mentioned below are correct the Merchant Name: Application Id: Applied For:                                                | Waste Management<br>en select your Payment Mode to start the Fe<br>DSPCC 117860 CTE - New 350000.0 ₹                           |           | Date : 23-3-20         |          |  |  |
| Home  Apply For Consent  Industry Profile  Change Password  Send us your feedback and suggestions  click here for any kind | Consent Management Consent Management Welcome test Industry If the Details mentioned below are correct the Merchant Name: Application Id: Applied For: Payable Amount(in Rs.): Select your Payment Mo | Waste Management<br>en select your Payment Mode to start the Fe<br>DSPCC<br>117860<br>CTE - New<br>350000.0 ₹<br>de: ● Offline |           | Date : 23-3-20         |          |  |  |
| Home  Apply For Consent  Industry Profile  Change Password  Send us your feedback and suggestions  click here for any kind | Consent Management Consent Management Welcome test Industry If the Details mentioned below are correct the Merchant Name: Application Id: Applied For: Payable Amount(in Rs.): Select your Payment Mo | Waste Management<br>en select your Payment Mode to start the Fe<br>DSPCC<br>117860<br>CTE - New<br>350000.0 ₹<br>de: ● Offline |           | Date : 23-3-20         |          |  |  |
| Home  Apply For Consent  Industry Profile  Change Password  Send us your feedback and suggestions  click here for any kind | Consent Management Consent Management Welcome test Industry If the Details mentioned below are correct the Merchant Name: Application Id: Applied For: Payable Amount(in Rs.): Select your Payment Mo | Waste Management<br>en select your Payment Mode to start the Fe<br>DSPCC<br>117860<br>CTE - New<br>350000.0 ₹<br>de: ● Offline |           | Date : 23-3-20         |          |  |  |
| Home  Apply For Consent  Industry Profile  Change Password  Send us your feedback and suggestions  click here for any kind | Consent Management Consent Management Welcome test Industry If the Details mentioned below are correct the Merchant Name: Application Id: Applied For: Payable Amount(in Rs.): Select your Payment Mo | Waste Management<br>en select your Payment Mode to start the Fe<br>DSPCC<br>117860<br>CTE - New<br>350000.0 ₹<br>de: ● Offline |           | Date : 23-3-20         |          |  |  |
| Home  Apply For Consent  Industry Profile  Change Password  Send us your feedback and suggestions  click here for any kind | Consent Management Consent Management Welcome test Industry If the Details mentioned below are correct the Merchant Name: Application Id: Applied For: Payable Amount(in Rs.): Select your Payment Mo | Waste Management<br>en select your Payment Mode to start the Fe<br>DSPCC<br>117860<br>CTE - New<br>350000.0 ₹<br>de: ● Offline |           | Date : 23-3-20         |          |  |  |
| Home  Apply For Consent  Industry Profile  Change Password  Send us your feedback and suggestions  click here for any kind | Consent Management Consent Management Welcome test Industry If the Details mentioned below are correct the Merchant Name: Application Id: Applied For: Payable Amount(in Rs.): Select your Payment Mo | Waste Management<br>en select your Payment Mode to start the Fe<br>DSPCC<br>117860<br>CTE - New<br>350000.0 ₹<br>de: ● Offline |           | Date : 23-3-20         |          |  |  |

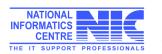

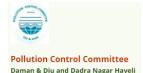

## Take Printout of Application Form

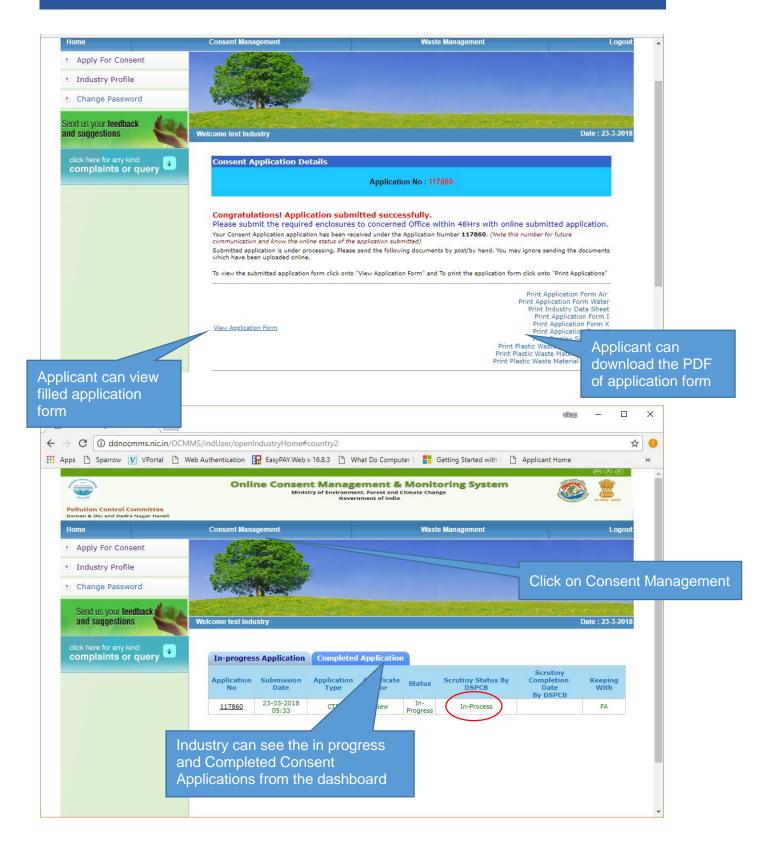

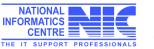

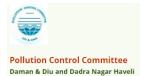

| Home                                                                                              | Consent Management                                                                                                    | Waste Management                                                                                                    | Knowledge Base                                                                 | Le          |
|---------------------------------------------------------------------------------------------------|----------------------------------------------------------------------------------------------------|----------------------------------------------------------------------------------------------------|--------------------------------------------------------------------------------|-------------|
| Apply For Consent                                                                                 |                                                                                                    | 522.                                                                                                    |                                                                                |             |
| A Taduatas Dasfila                                                                                |                                                                                                    |                                                                                                    |                                                                                |             |
| 1 Industry Profile                                                                                |                                                                                                    |                                                                                                    |                                                                                |             |
| Change Password                                                                                   | A STATE OF A                                                                                                    |                                                                                                    |                                                                                |             |
|                                                                                                   | an anistra Charles                                                                                                    |                                                                                                    |                                                                                |             |
| E Fee Calculator                                                                                  |                                                                                                    | BALL AND DEVELOPMENT                                                                                                    | a ser have seen seen a see of                                                  |             |
| , Delete InProgress                                                                               | Welcome test                                                                                                    |                                                                                                    |                                                                                | Date : 19-3 |
| Applications                                                                                      |                                                                                                    |                                                                                                    |                                                                                |             |
| Send us your feedback                                                                             | distant a                                                                                                    |                                                                                                    |                                                                                |             |
| and suggestions                                                                                   | In-progress A                                                                                                    | pplication Completed Application                                                                                                    |                                                                                | _           |
|                                                                                                   | Application No                                                                                                    | Application Date Application For Ap                                                                                                    | plication Name Type Certificate For Sta                                        | atus        |
| click here for any kind                                                                           | 48984                                                                                                    | 19-03-2018 10:19 both                                                                                                    | test CTE new In-Pro                                                            | ogress      |
| complaints or que                                                                                 | ery 🔜                                                                                                    |                                                                                                    |                                                                                |             |
|                                                                                                   |                                                                                                    | Clic                                                                                                    | ck on Application Number                                                       |             |
|                                                                                                   |                                                                                                    |                                                                                                    |                                                                                |             |
|                                                                                                   |                                                                                                    |                                                                                                    |                                                                                |             |
| Web Authentication III                                                                            | EasyPAY.Web v 16.8.3 [ <sup>b</sup> ] What Do Comput                                                                                                    | er S 📕 Getting Started with 🗄 🎦 Applicant Ho                                                                                                    | ome 🏚 PDFescape - Free On 🛛 🔬 National Gree                                    |             |
| I 🗋 Web Authentication 🗜                                                                          | EasyPAY.Web v 16.8.3 🕒 What Do Comput                                                                                                    | er S 🚦 Getting Started with 🗉 🗋 Applicant Ho                                                                                                    | ome 🤨 PDFescape - Free On 🔬 National Gree                                      |             |
| ange Password                                                                                     | EasyPAY.Web v 16.8.3 🕒 What Do Compute                                                                                                    | er S 📕 Getting Started with 🗄 🗋 Applicant Ho                                                                                                    | ome 🤨 PDFescape - Free On 🛛 🄬 National Gree                                    |             |
| ange Password<br>e Calculator                                                                     |                                                                                                    | er S 📕 Getting Started with F 🕒 Applicant Ho                                                                                                    |                                                                                |             |
| ange Password                                                                                     | EasyPAY.Web v 16.8.3 D What Do Compute                                                                                                    | er S 📕 Getting Started with 🗈 🗅 Applicant Ho                                                                                                    | ome 🚭 PDFescape - Free On 🔬 National Gree<br>Date : 19-3-2018                  |             |
| ange Password<br>e Calculator<br>lete InProgress<br>ications                                      |                                                                                                    | er S 📕 Getting Started with 🗈 🗅 Applicant Ho                                                                                                    |                                                                                |             |
| ange Password<br>e Calculator<br>lete InProgress<br>ications<br>d us your <b>feedback</b>         | Welcome test                                                                                                    | er S 📑 Getting Started with 🗈 Applicant Ho<br>W Emiss./Disch. Air Emission Docur                                                                                                    | Date : 19-3-2018                                                               |             |
| ange Password<br>e Calculator<br>lete InProgress<br>ications                                      | Welcome test                                                                                                    | W Emiss./Disch. Air Emission Docur                                                                                                    | Date : 19-3-2018                                                               |             |
| ange Password<br>e Calculator<br>lete InProgress<br>ications<br>1 us your feedback<br>suggestions | Welcome test General Other Product                                                                                                    | W Emiss./Disch. Air Emission Docur<br>General Details                                                                                                    | Date : 19-3-2018                                                               |             |
| ange Password<br>e Calculator<br>lete InProgress<br>ications<br>d us your <b>feedback</b>         | Welcome test                                                                                                    | W Emiss./Disch. Air Emission Docur                                                                                                    | Date : 19-3-2018                                                               |             |
| ange Password<br>e Calculator<br>lete InProgress<br>ications<br>d us your feedback<br>suggestions | Welcome test General Other Product Consent Type*:                                                                                                    | W Emiss./Disch. Air Emission Docur<br>General Details<br>CTE                                                                                                    | Date : 19-3-2018                                                               |             |
| ange Password<br>e Calculator<br>lete InProgress<br>ications<br>d us your feedback<br>suggestions | Welcome test General Other Product Consent Type*: Consent For*:                                                                                                    | W Emiss./Disch. Air Emission Docur<br>General Details<br>CTE<br>both                                                                                                    | Date : 19-3-2018                                                               |             |
| ange Password<br>e Calculator<br>lete InProgress<br>ications<br>d us your feedback<br>suggestions | Welcome test         General       Other       Product       Y         Consent Type*:       Consent For*:       Y         Application For*:       Y       Y         Industry Name*:       Y       Y                                                                                                    | W Emiss./Disch. Air Emission Docur<br>General Details<br>CTE<br>both<br>new<br>Industry Details<br>test                                                                                                    | Date : 19-3-2018                                                               |             |
| ange Password<br>e Calculator<br>lete InProgress<br>ications<br>d us your feedback<br>suggestions | General       Other       Product       I         Consent Type*:       Consent For*:       Application For*:       Industry Name*:         Industry Name*:       Category:       Category:                                                                                                    | W Emiss./Disch. Air Emission Docur<br>General Details<br>CTE<br>both<br>new<br>Industry Details<br>test<br>RED                                                                                                    | Date : 19.3-2018                                                               |             |
| ange Password<br>e Calculator<br>lete InProgress<br>ications<br>d us your feedback<br>suggestions | Welcome test         General       Other         Product       T         Consent Type*:       Consent For*:         Application For*:       Application For*:         Industry Name*:       Category:         Industry Type:       Industry Type:                                                                                                    | W Emiss./Disch. Air Emission Docur<br>General Details<br>CTE<br>both<br>new<br>Industry Details<br>test<br>RED<br>hotel more than 100 rooms                                                                                                    | Date : 19-3-2018<br>ments Fee Print<br>(CTE Form)<br>Click on print to downloa |             |
| ange Password<br>e Calculator<br>lete InProgress<br>ications<br>d us your feedback<br>suggestions | General       Other       Product         Consent Type*:       Consent For*:         Application For*:       Industry Name*:         Category:       Industry Type:         Status:       Status:                                                                                                    | W Emiss./Disch. Air Emission Docur<br>General Details<br>CTE<br>both<br>new<br>Industry Details<br>test<br>RED<br>hotel more than 100 rooms<br>Operational                                                                                                    | Date : 19-3-2018<br>ments Fee Print<br>(CTE Form)<br>Click on print to downloa |             |
| ange Password<br>e Calculator<br>lete InProgress<br>ications<br>d us your feedback<br>suggestions | Welcome test         General       Other         Product       T         Consent Type*:       Consent For*:         Application For*:       Application For*:         Industry Name*:       Category:         Industry Type:       Industry Type:                                                                                                    | W Emiss./Disch. Air Emission Docur<br>General Details<br>CTE<br>both<br>new<br>Industry Details<br>test<br>RED<br>hotel more than 100 rooms                                                                                                    | Date : 19.3-2018                                                               |             |
| ange Password<br>e Calculator<br>lete InProgress<br>ications<br>d us your feedback<br>suggestions | Welcome test         General       Other       Product       Y         Consent Type*:       Consent For*:       Y         Application For*:       Industry Name*:       Category:         Industry Type:       Status:       Capital Investment of Plant &                                                                                                    | W Emiss./Disch. Air Emission Docur<br>General Details<br>CTE<br>both<br>new<br>Industry Details<br>test<br>RED<br>hotel more than 100 rooms<br>Operational                                                                                                    | Date : 19-3-2018<br>ments Fee Print<br>(CTE Form)<br>Click on print to downloa |             |
| ange Password<br>e Calculator<br>lete InProgress<br>ications<br>d us your feedback<br>suggestions | General       Other       Product       Y         Consent Type*:       Consent For*:       Application For*:         Industry Name*:       Category:       Industry Type:         Status:       Capital Investment of Plant & Machinery*:       Capital Investment         Address*:       Capital Investment       Capital Investment                                                                                                    | W Emiss./Disch. Air Emission Docur<br>General Details<br>CTE<br>both<br>new<br>Industry Details<br>test<br>RED<br>hotel more than 100 rooms<br>Operational<br>300.00 Lakhs<br>Flat No: B/2 Sai sadan Gali No:15                                               | Date : 19-3-2018<br>ments Fee Print<br>(CTE Form)<br>Click on print to downloa |             |
| ange Password<br>e Calculator<br>lete InProgress<br>ications<br>d us your feedback<br>suggestions | General       Other       Product       Y         Consent Type*:       Consent For*:       Application For*:         Industry Name*:       Category:       Industry Type:         Industry Type:       Status:       Capital Investment of Plant & Machinery*:         Capital Investment       Address*:       City:                                                                                                    | W Emiss./Disch. Air Emission Docur<br>General Details<br>CTE<br>both<br>new<br>Industry Details<br>test<br>RED<br>hotel more than 100 rooms<br>Operational<br>300.00 Lakhs<br>Flat No: B/2 Sai sadan Gali No:15<br>New Delhi                                  | Date : 19-3-2018<br>ments Fee Print<br>(CTE Form)<br>Click on print to downloa |             |
| ange Password<br>e Calculator<br>lete InProgress<br>ications<br>d us your feedback<br>suggestions | General       Other       Product       Y         Consent Type*:       Consent For*:       Y         Consent For*:       Application For*:       Y         Industry Name*:       Category:       Industry Type:         Industry Type:       Status:       Capital Investment of Plant & Machinery*:         Capital Investment       Address*:       City:         Pin:       Y       Y                                                                                                    | W Emiss./Disch. Air Emission Docur<br>General Details<br>CTE<br>both<br>new<br>Industry Details<br>test<br>RED<br>hotel more than 100 rooms<br>Operational<br>300.00 Lakhs<br>Flat No: 8/2 Sai sadan Gali No:15<br>New Delhi<br>455634                        | Date : 19-3-2018<br>ments Fee Print<br>(CTE Form)<br>Click on print to downloa |             |
| ange Password<br>e Calculator<br>lete InProgress<br>ications<br>d us your feedback<br>suggestions | Welcome test         General       Other       Product       Y         Consent Type*:       Consent For*:       Y         Application For*:       Y       Y         Industry Name*:       Category:       Industry Type:         Status:       Capital Investment of Plant & Machinery*:       Capital Investment         Address*:       City:       Pin:         S.T.D. Code(Phone)*:       Y                                                                                                    | W Emiss./Disch. Air Emission Docur<br>General Details<br>CTE<br>both<br>new<br>Industry Details<br>test<br>RED<br>hotel more than 100 rooms<br>Operational<br>300.00 Lakhs<br>Flat No: B/2 Sai sadan Gali No:15<br>New Delhi<br>455634<br>195528              | Date : 19-3-2018<br>ments Fee Print<br>(CTE Form)<br>Click on print to downloa |             |
| ange Password<br>e Calculator<br>lete InProgress<br>ications<br>d us your feedback<br>suggestions | General       Other       Product       Y         Consent Type*:       Consent For*:       Y         Application For*:       Y       Y         Industry Name*:       Category:       Industry Type:         Status:       Capital Investment of Plant & Machinery*:       Capital Investment         Address*:       City:       Pin:         S.T.D. Code(Phone)*:       Phone No*:                                                                                                    | W Emiss./Disch. Air Emission Docur<br>General Details<br>CTE<br>both<br>new<br>Industry Details<br>test<br>RED<br>hotel more than 100 rooms<br>Operational<br>300.00 Lakhs<br>Flat No: 8/2 Sai sadan Gali No:15<br>New Delhi<br>455634                        | Date : 19-3-2018<br>ments Fee Print<br>(CTE Form)<br>Click on print to downloa |             |
| ange Password<br>e Calculator<br>lete InProgress<br>ications<br>d us your feedback<br>suggestions | General       Other       Product       Y         Consent Type*:       Consent For*:       Consent For*:       < | W Emiss./Disch. Air Emission Docur<br>General Details<br>CTE<br>both<br>new<br>Industry Details<br>test<br>RED<br>hotel more than 100 rooms<br>Operational<br>300.00 Lakhs<br>Flat No: B/2 Sai sadan Gali No:15<br>New Delhi<br>455634<br>195528              | Date : 19-3-2018<br>ments Fee Print<br>(CTE Form)<br>Click on print to downloa |             |
| ange Password<br>e Calculator<br>lete InProgress<br>ications<br>d us your feedback<br>suggestions | General       Other       Product       Y         Consent Type*:       Consent For*:       Y         Application For*:       Y       Y         Industry Name*:       Category:       Industry Type:         Status:       Capital Investment of Plant & Machinery*:       Capital Investment         Address*:       City:       Pin:         S.T.D. Code(Phone)*:       Phone No*:                                                                                                    | W Emiss./Disch. Air Emission Docur<br>General Details<br>CTE<br>both<br>new<br>Industry Details<br>test<br>RED<br>hotel more than 100 rooms<br>Operational<br>300.00 Lakhs<br>Flat No: B/2 Sai sadan Gali No:15<br>New Delhi<br>455634<br>195528              | Date : 19-3-2018<br>ments Fee Print<br>(CTE Form)<br>Click on print to downloa |             |
| ange Password<br>e Calculator<br>lete InProgress<br>cations<br>us your feedback<br>suggestions    | Welcome test         General Other Product         Consent Type*:         Consent For*:         Application For*:         Application For*:         Industry Name*:         Category:         Industry Type:         Status:         Capital Investment of Plant & Madress*:         City:         Pin:         S.T.D. Code(Phone)*:         Phone No*:         Fax Code :         Fax No. :                                                                                                    | W Emiss./Disch. Air Emission Docur<br>General Details<br>CTE<br>both<br>new<br>Industry Details<br>test<br>RED<br>hotel more than 100 rooms<br>Operational<br>300.00 Lakhs<br>Flat No: B/2 Sai sadan Gali No:15<br>New Delhi<br>455634<br>195528<br>435634734 | Date : 19-3-2018<br>ments Fee Print<br>(CTE Form)<br>Click on print to downloa |             |
| ange Password<br>e Calculator<br>lete InProgress<br>ications<br>d us your feedback<br>suggestions | Welcome test         General Other Product         Consent Type*:         Consent For*:         Application For*:         Application For*:         Industry Name*:         Category:         Industry Type:         Status:         Capital Investment of Plant & Madress*:         City:         Pin:         S.T.D. Code(Phone)*:         Phone No*:         Fax Code :         Fax No. :                                                                                                    | W Emiss./Disch. Air Emission Docur<br>General Details<br>CTE<br>both<br>new<br>Industry Details<br>test<br>RED<br>hotel more than 100 rooms<br>Operational<br>300.00 Lakhs<br>Flat No: B/2 Sai sadan Gali No:15<br>New Delhi<br>455534<br>195528<br>435634734 | Date : 19-3-2018<br>ments Fee Print<br>(CTE Form)<br>Click on print to downloa |             |

**Print Form PDF View** 

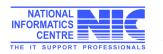

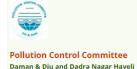

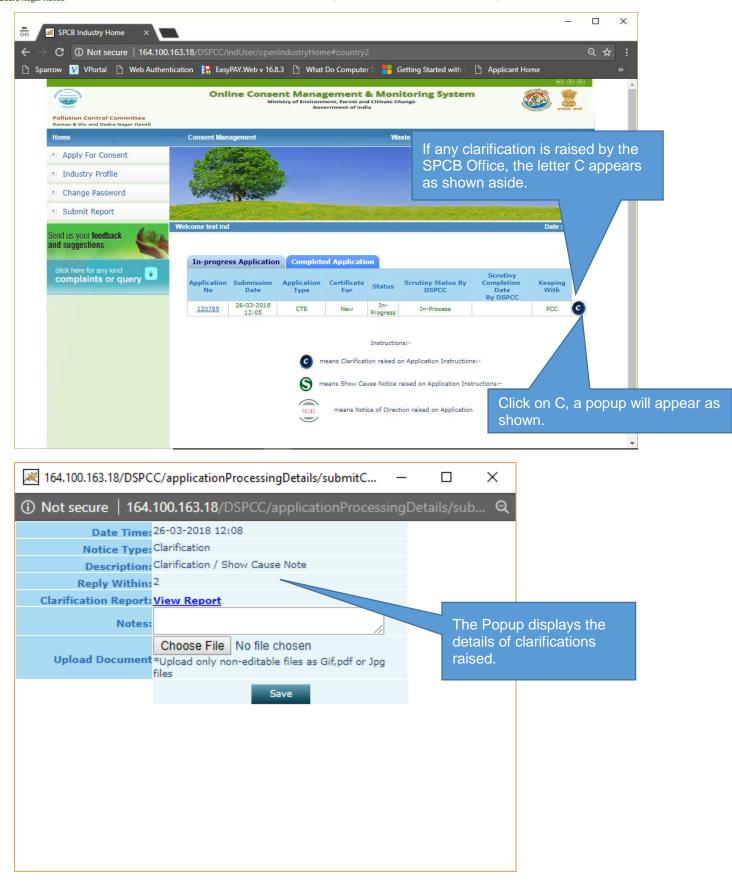

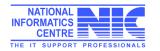

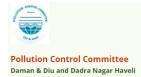

| 😹 164.100.163.18/DSPCC/applicationProcessingDetails/submitC —            |                                               | ×                                                                                                    |
|--------------------------------------------------------------------------|-----------------------------------------------|----------------------------------------------------------------------------------------------------|
| Not secure   164.100.163.18/DSPCC/applicationProcessingD                 | etails/sub                                    | Click View Report to view                                                                                                    |
| Date Time: 26-03-2018 12:08                                              |                                               | any document uploaded                                                                                                    |
| Notice Type: Clarification                                               |                                               | by the District Office.                                                                                                    |
| Description: Clarification / Show Cause Note                             |                                               |                                                                                                    |
| Reply Within: <sup>2</sup>                                               |                                               |                                                                                                    |
| Clarification Report: View Report                                        |                                               |                                                                                                    |
| Notes:                                                                   |                                               |                                                                                                    |
| Upload Document *Upload only non Utable files as Gif,pdf or Jpg<br>files |                                               |                                                                                                    |
| Save                                                                     | clarifica<br>typing ir<br>And doo<br>clicking | y can send reply for<br>ation in the same window by<br>n the Note.<br>cument can be uploaded by<br>choose file.<br>ave to complete reply |
|                                                                          |                                               |                                                                                                    |

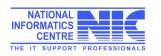

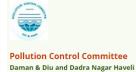

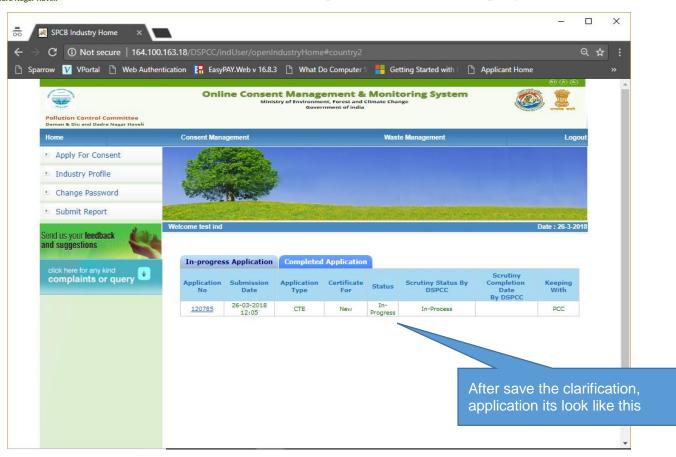

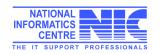

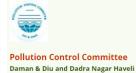

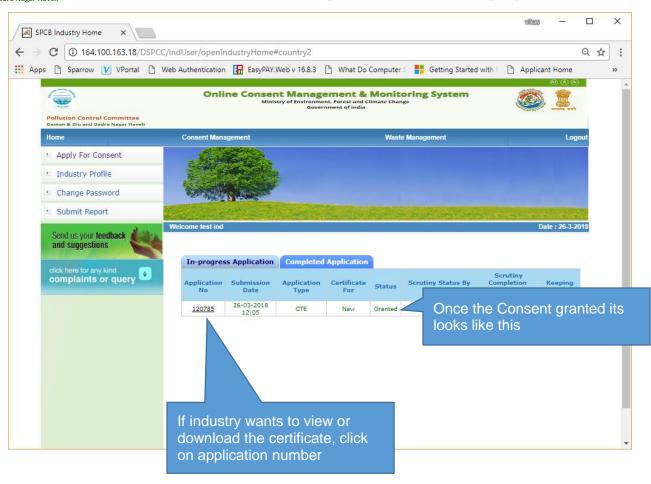

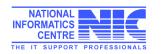

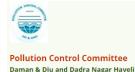

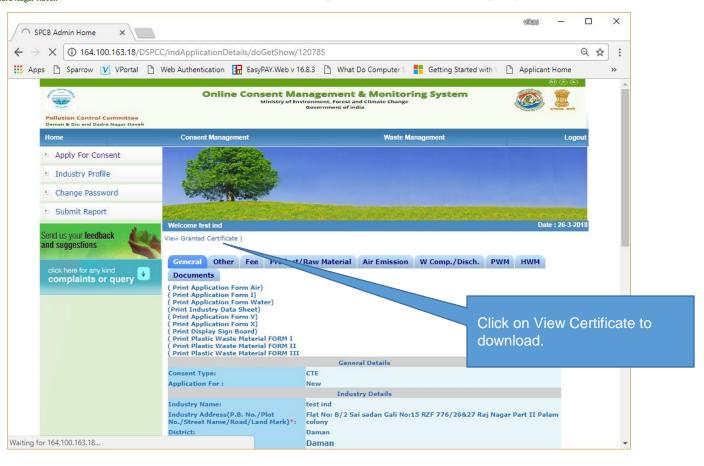

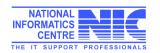

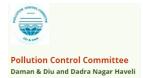

## Delete In-Process Application

If applicant wants to delete any application which is in progress state. There is an option to delete those unwanted application.

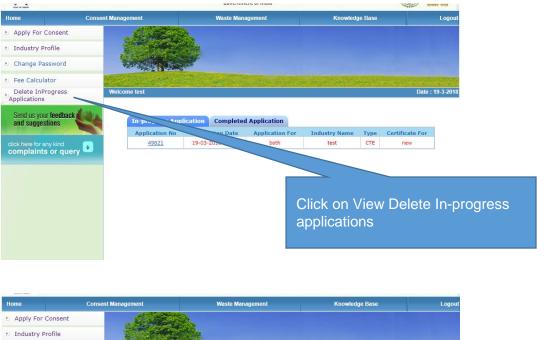

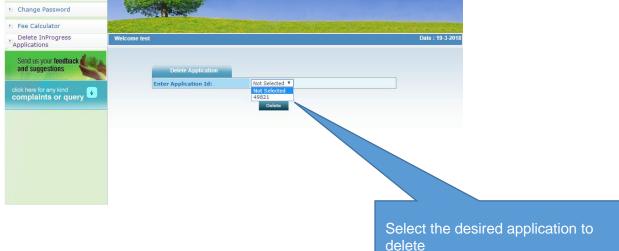

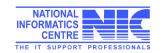

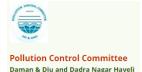

# Waste Management- Apply Authorization for Hazardous waste

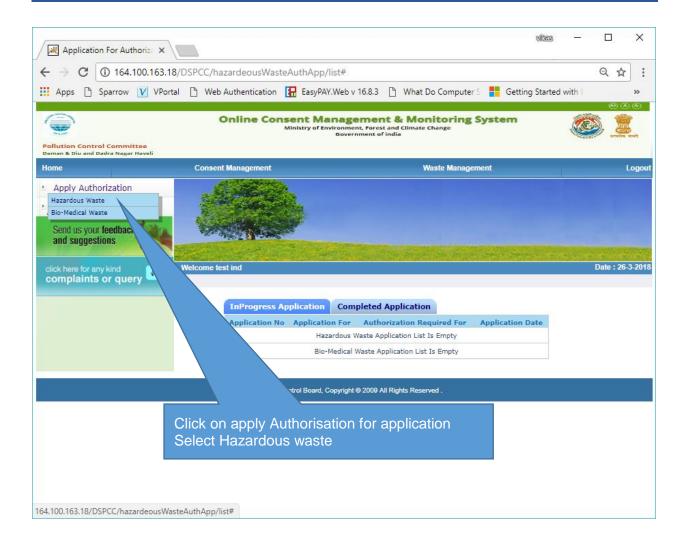

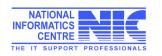

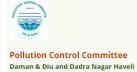

Fi in

| Application For Authoriza ×                    |                                                            | vies – 🗆 🗙                                                                        |
|------------------------------------------------|------------------------------------------------------------|-----------------------------------------------------------------------------------|
| $\leftarrow$ $\rightarrow$ C (i) 164.100.163.  | 18/DSPCC/hazardeousWasteAuthApp/createNewFormat#count      | try1 Q☆:                                                                          |
| 🗰 Apps 🗋 Sparrow 🚺 VPo                         | ntal 🕒 Web Authentication 🚼 EasyPAY.Web v 16.8.3 🕒 What D  | o Computer S 🚦 Getting Started with E 🛛 »                                         |
| and suggestions                                |                                                            | A                                                                                 |
| click here for any kind<br>complaints or query | Welcome test ind                                           | Date : 26-3-2018                                                                  |
|                                                | General Details Hazardous Waste Generation Details HW (    | Generators TSDF operators                                                         |
|                                                | Recyclers/Pre-processors/Co-processors/Users Fee Docu      | iments                                                                            |
|                                                | Applicant Detail                                           |                                                                                   |
|                                                | Hazardous waste handling/generation ?                      | Yes                                                                               |
|                                                | Occupier Name*:                                            | Vikas Kumar                                                                       |
|                                                | Designation*:                                              | CEO                                                                               |
|                                                | Industry/TSDF-Location Postal Add                          | Flat No: B/2 Sai sadan Gali No:15<br>RZF 776/26&27 Raj Nagar Part II Palam colony |
|                                                | Industry Name:                                             | test ind                                                                          |
|                                                | Industry Address:                                          | Flat No: B/2 Sai sadan Gali No:15<br>RZF 776/26&27 Raj Nagar Part II Palam colony |
|                                                | District:                                                  | Daman //                                                                          |
|                                                | Category:                                                  | RED(I)                                                                            |
|                                                | Industry Type:                                             | Aluminium Smelter                                                                 |
|                                                | Authorization no                                           | Fresh      Renew      Amendment                                                   |
|                                                |                                                            | i. Generation ii. Collection                                                      |
|                                                |                                                            | iii. Storage iv. Transportation v. Reception vi. Reuse                            |
|                                                | Authoriza                                                  | vii. Recycling viii. Recovery                                                     |
|                                                |                                                            | ix. Pre-processing 📄 x. Co-processing 📄                                           |
| the forms with corre                           | ct details and                                             | xi. Utilisation xii. Treatment xii. Disposal xiv. Incineration                    |
| ormation                                       | s/round the clock?                                         | xiii. Disposal xiv. Incineration                                                  |
| ormation                                       | s/round the clock?<br>an (ERP) which should                |                                                                                   |
| 4                                              | annuale new annual new annual new cituations (viz. Snillar |                                                                                   |

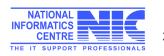

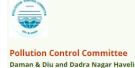

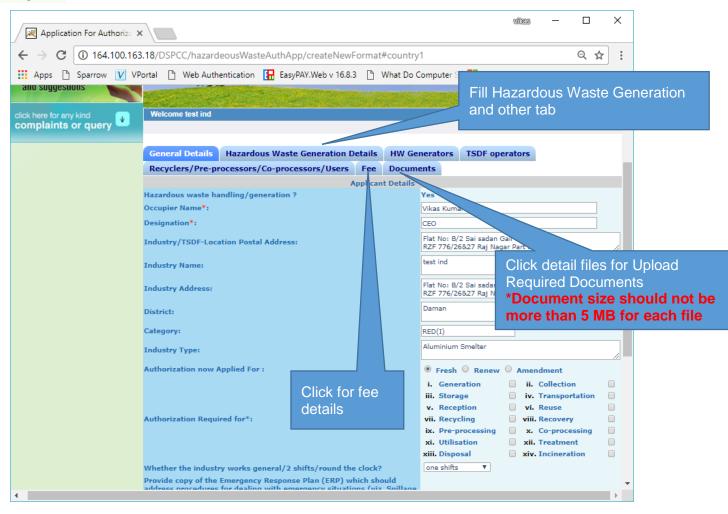

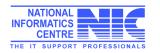

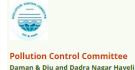

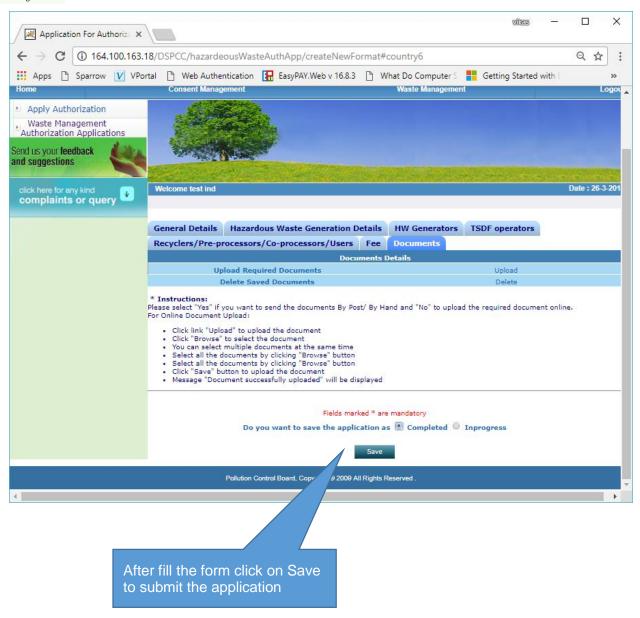

After filling the complete form click on submit button to submit the application same as consent application submit mentioned on page no. 26-27.

## Thank You

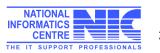